Документ подписан прос<u>той электронной подписью</u><br>Информация о владовосхдарственное аккредитованное не<mark>коммерческое частное образовательное</mark> **учреждение высшего образования** <sub>Должность: ректо**%Академия маркетинга и социально-ин</mark>формационных технологий – ИМСИТ»**</sub> **(г. Краснодар)** 4237c7ccb9b9e111bbaf1f4fcda9201d015c4dbaa12**\$#AH7\QX\BQAkaдемия ИМСИТ)** Информация о владельце: ФИО: Агабекян Раиса Левоновна Дата подписания: 18.09.2023 09:53:58 Уникальный программный ключ:

УТВЕРЖДАЮ

Проректор по учебной работе, доцент

\_\_\_\_\_\_\_\_\_\_\_\_\_\_Н.И. Севрюгина

17 апреля 2023 г.

# **Б1.В.08**

# **Управление ИТ-проектами**

# рабочая программа дисциплины (модуля)

Закреплена за кафедрой **Кафедра математики и вычислительной техники**

Учебный план 38.03.05 БИЗНЕС-ИНФОРМАТИКА

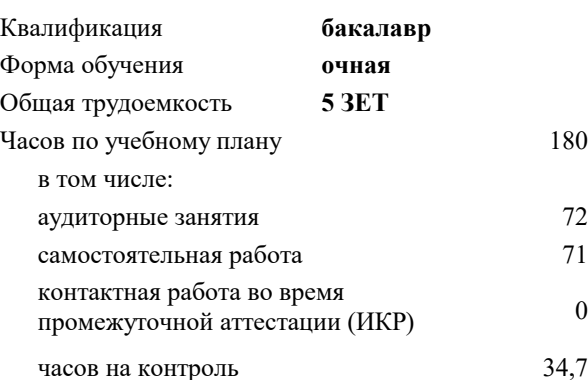

экзамены 8 курсовые работы 8 Виды контроля в семестрах:

#### **Распределение часов дисциплины по семестрам**

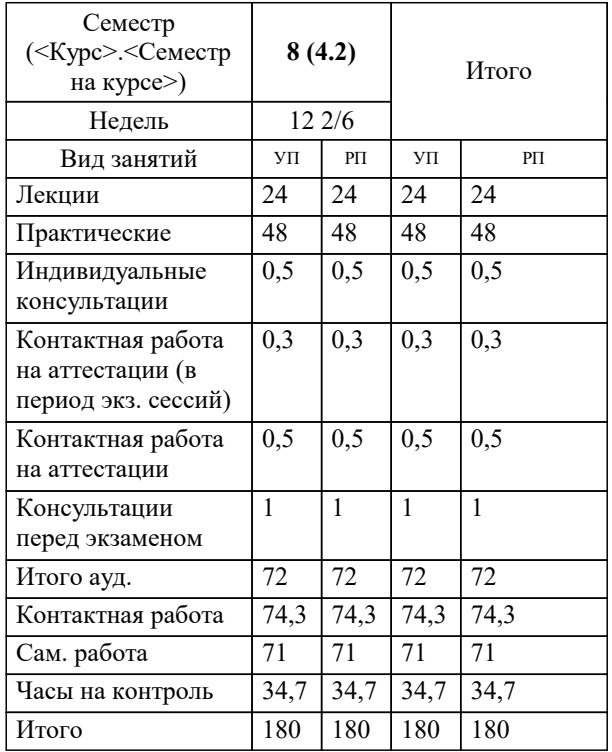

УП: 38.03.05 БИ 3+20.plx стр. 2

Программу составил(и): *ктн, доцент, Цебренко К.Н.*

Рецензент(ы):

*директор ООО «1С-КОНСОЛЬ», Суриков А.И.;дтн, профессор кафедры информационных систем и программирования КубГТУ, Видовский Л.А.*

**Управление ИТ-проектами** Рабочая программа дисциплины

разработана в соответствии с ФГОС ВО:

Федеральный государственный образовательный стандарт высшего образования по направлению подготовки 38.03.05 БИЗНЕС-ИНФОРМАТИКА (уровень бакалавриата) (приказ Минобрнауки России от 11.08.2016 г. № 1002)

38.03.05 БИЗНЕС-ИНФОРМАТИКА составлена на основании учебного плана: утвержденного учёным советом вуза от 13.04.2020 протокол № 8.

**Кафедра математики и вычислительной техники** Рабочая программа одобрена на заседании кафедры

Протокол от 05.04.2023 г. № 9

Зав. кафедрой Капустин Сергей Алимович

Согласовано с представителями работодателей на заседании НМС, протокол №9 от 17 апреля 2023 г.

Председатель НМС проф. Павелко Н.Н.

Г

## $\overline{1}$ . HE HILOCOROLING HIGHLIFTHIN I  $\overline{1}$  ( $\overline{1}$ )  $\overline{1}$

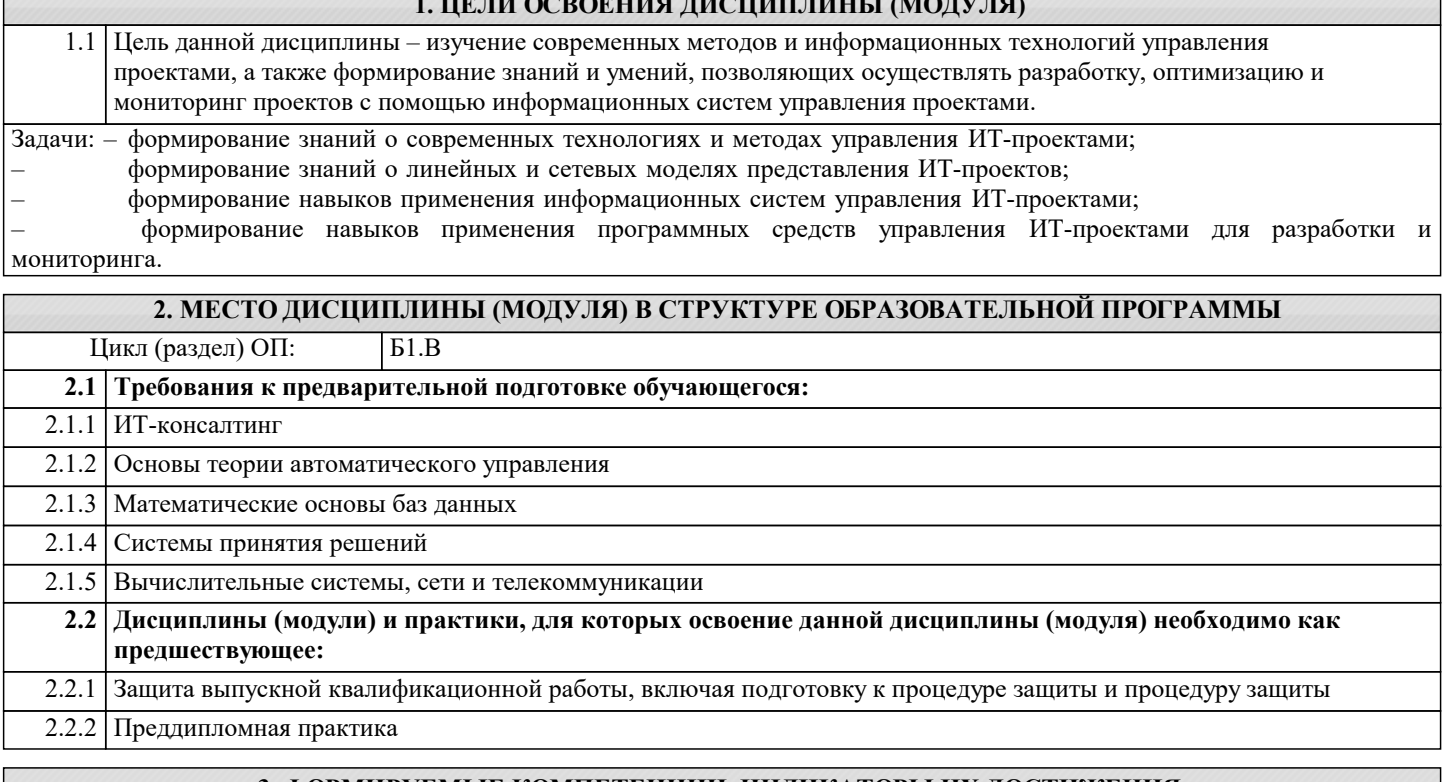

### **3. ФОРМИРУЕМЫЕ КОМПЕТЕНЦИИ, ИНДИКАТОРЫ ИХ ДОСТИЖЕНИЯ и планируемые результаты обучения**

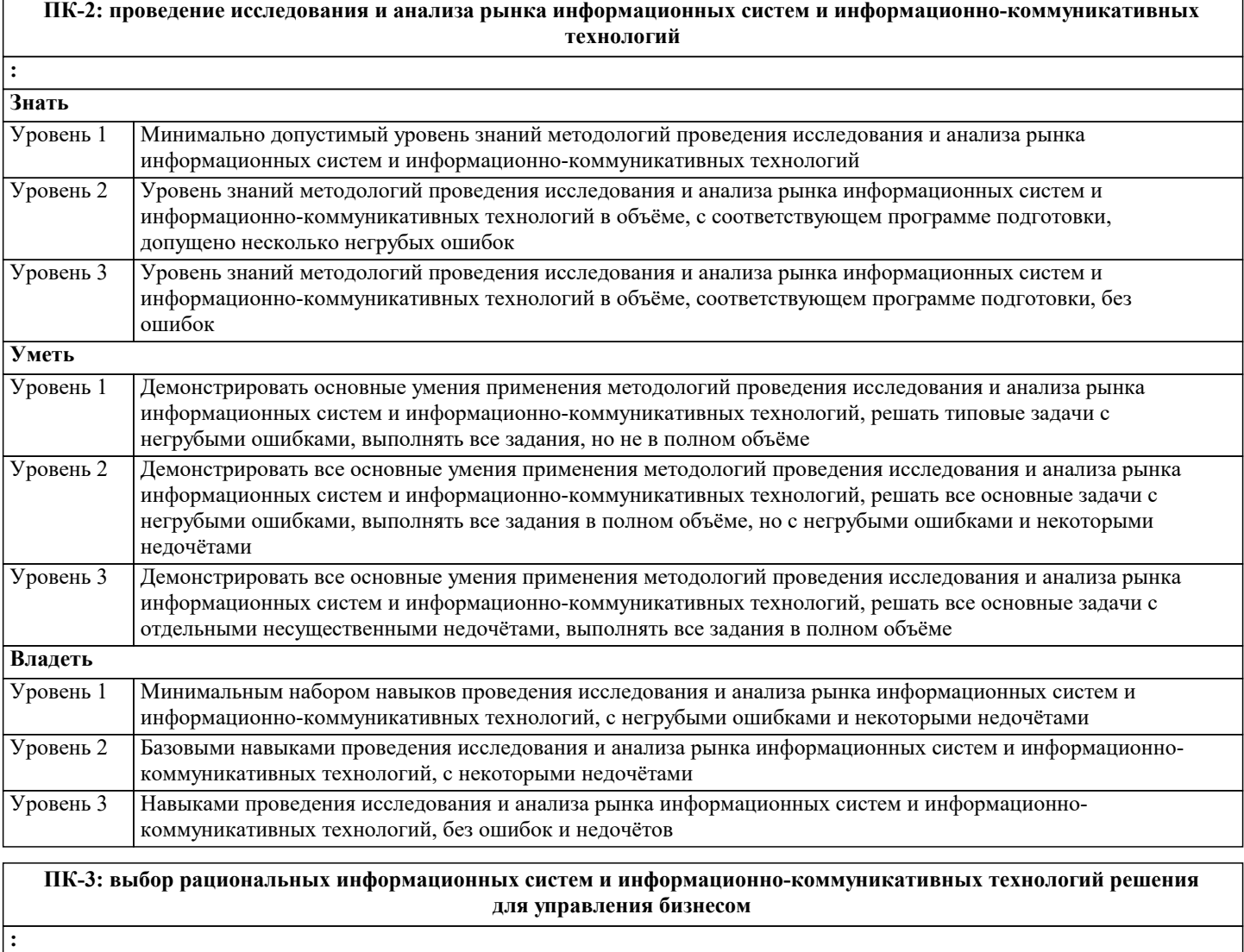

**Знать**

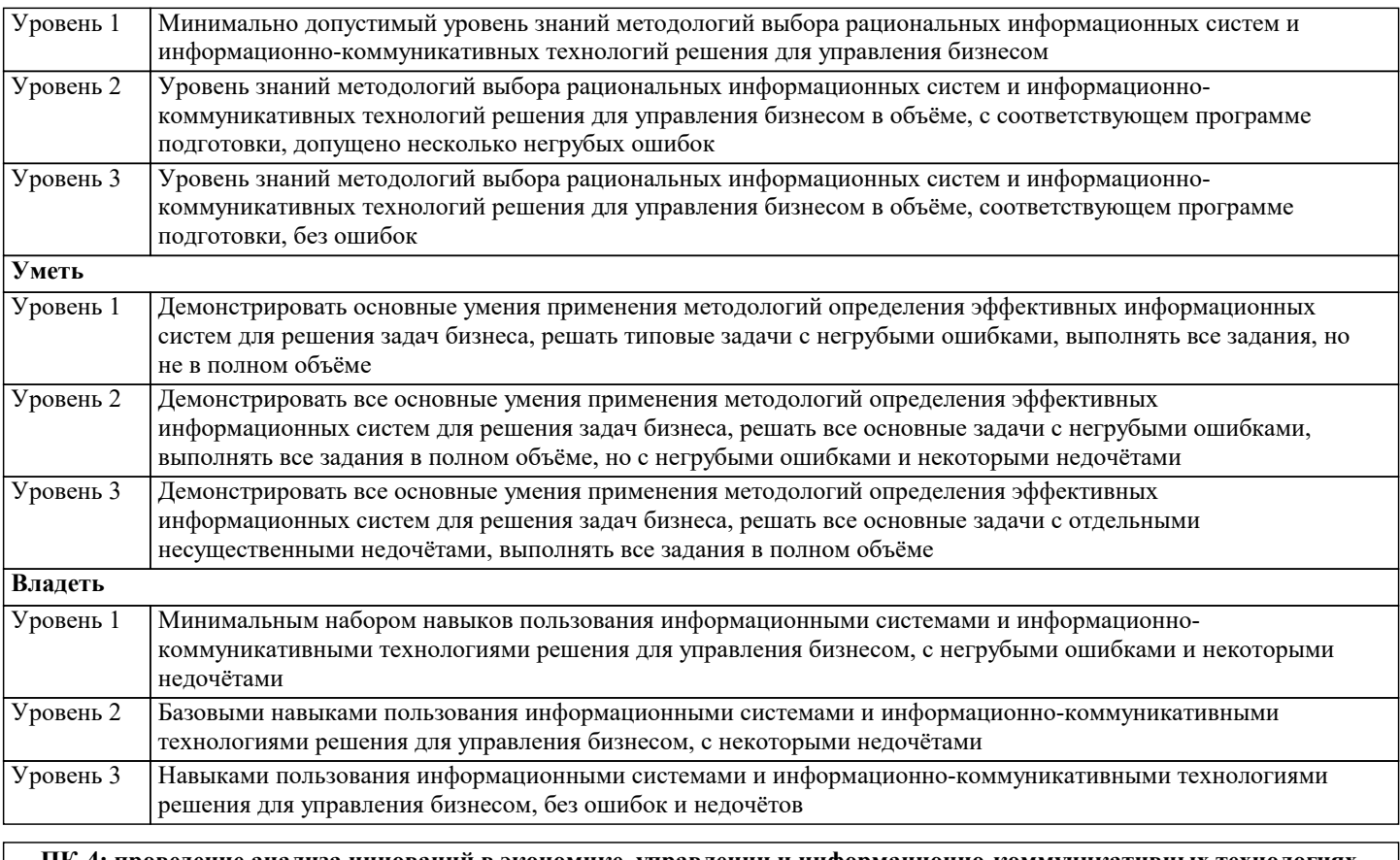

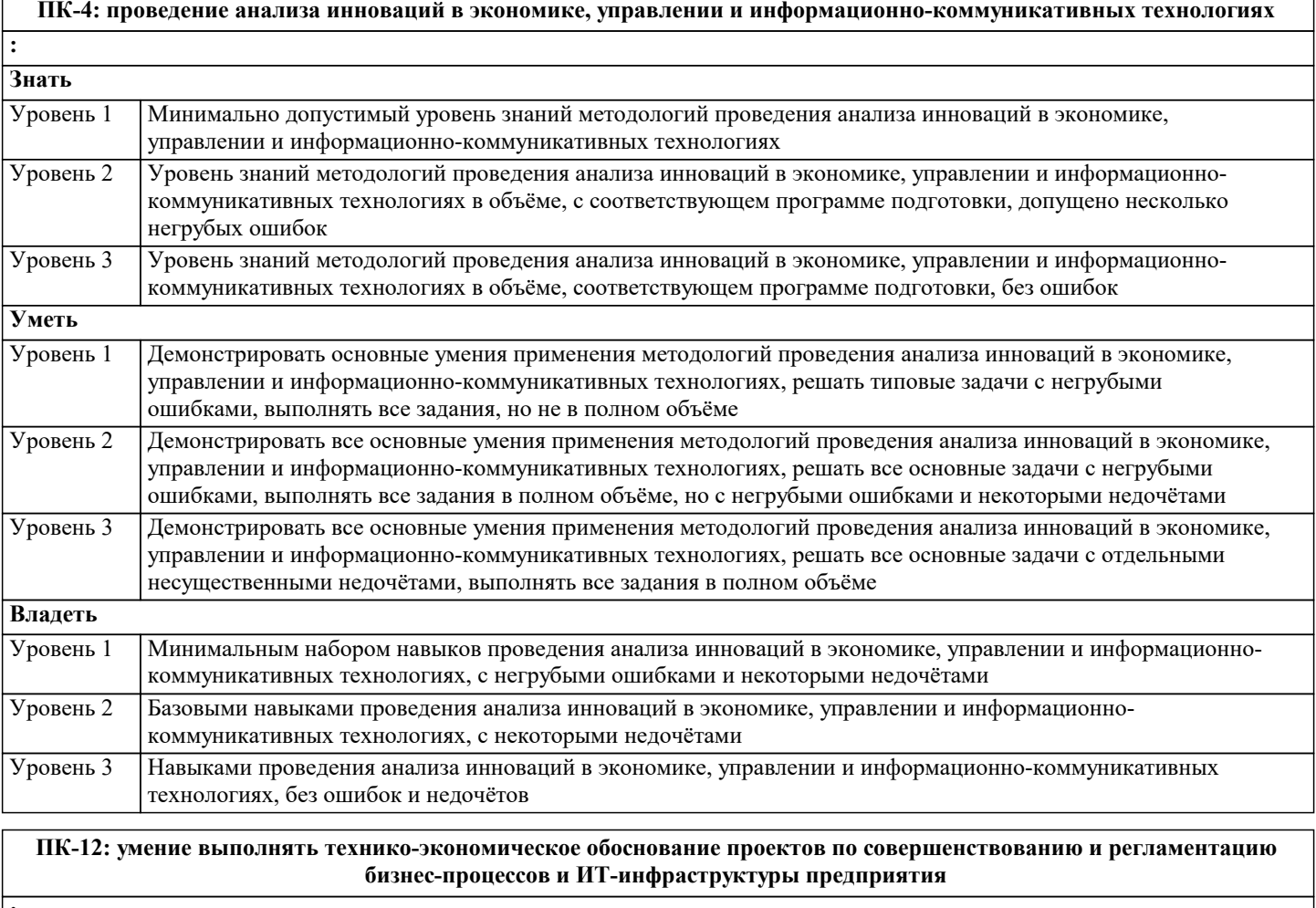

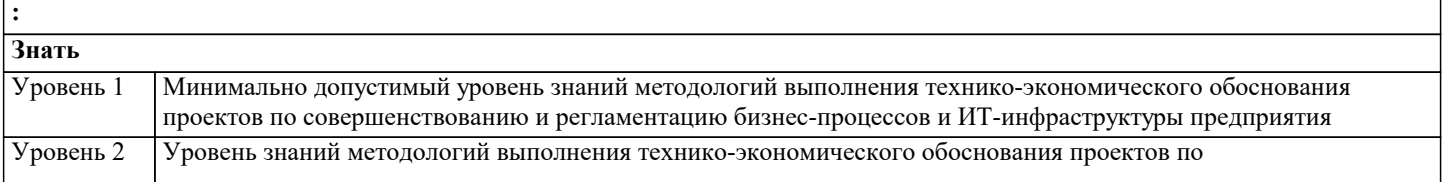

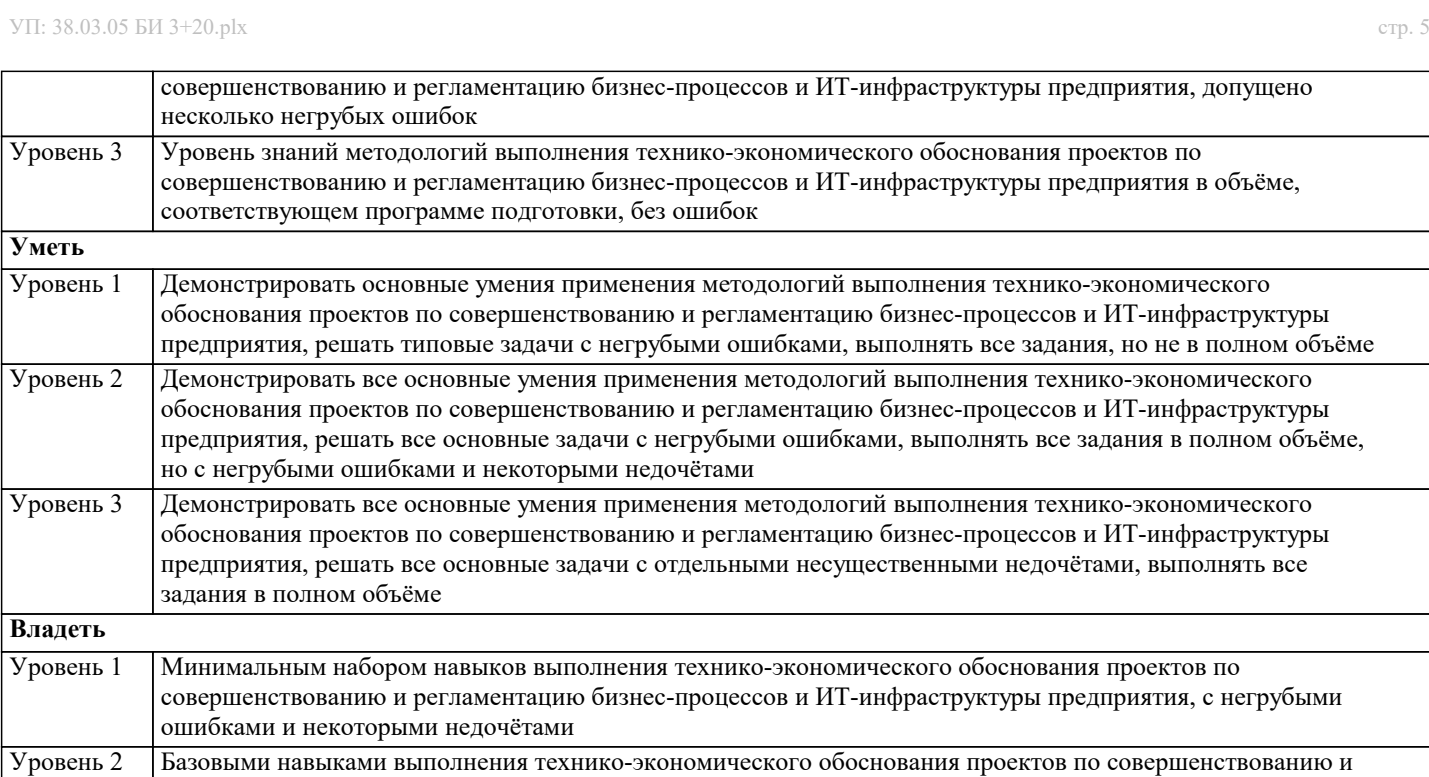

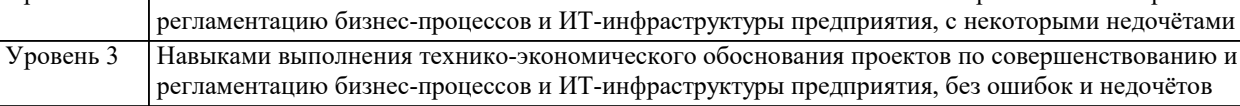

#### **ПК-13: умение проектировать и внедрять компоненты ИТ-инфраструктуры предприятия, обеспечивающие достижение стратегических целей и поддержку бизнес-процессов**

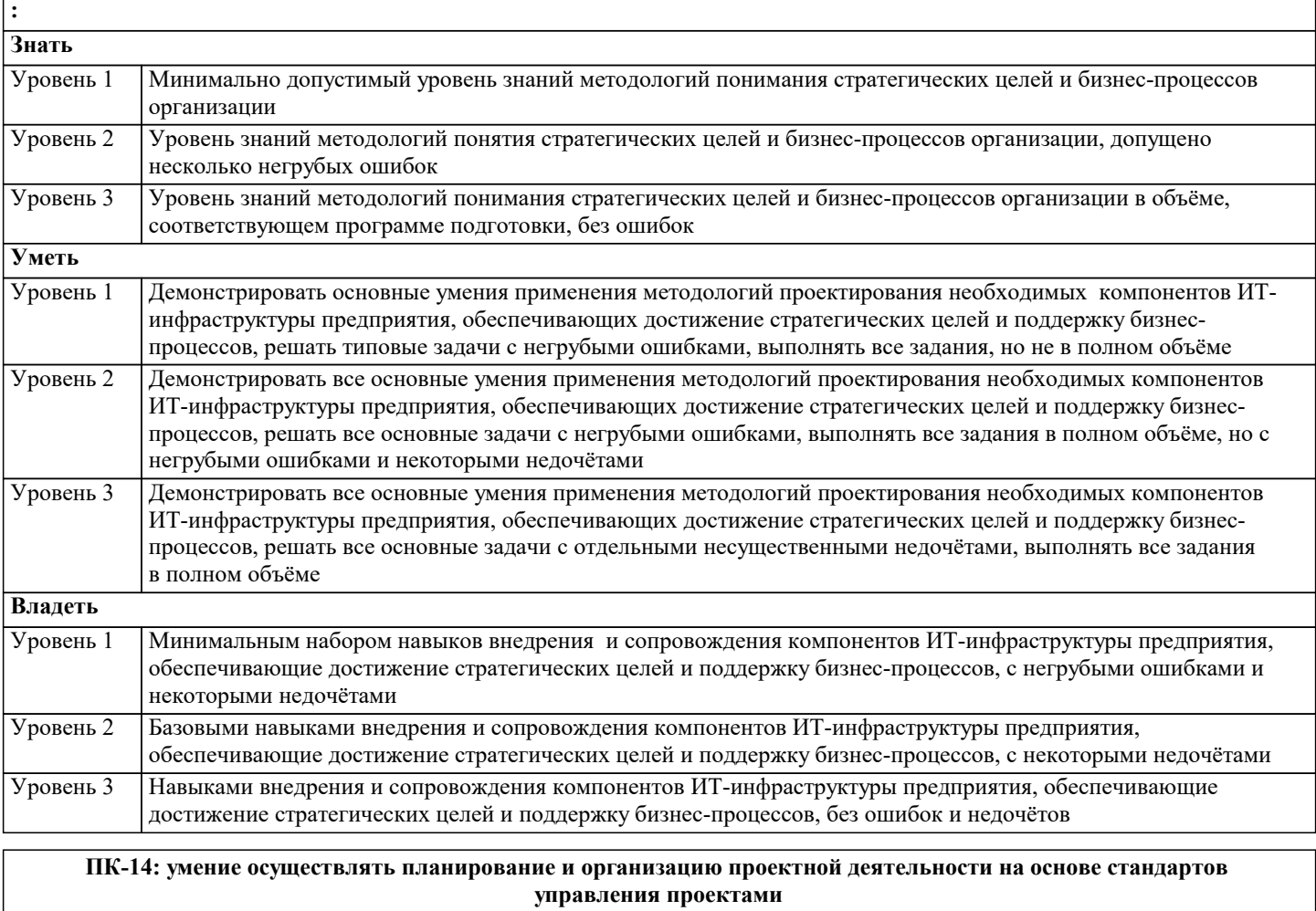

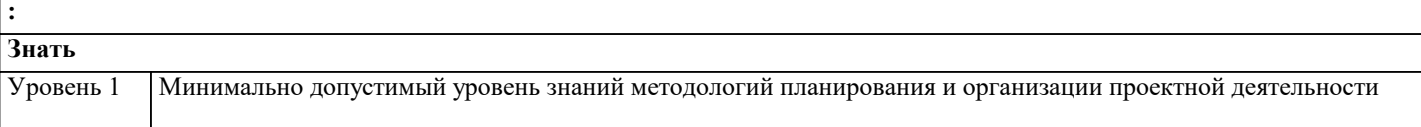

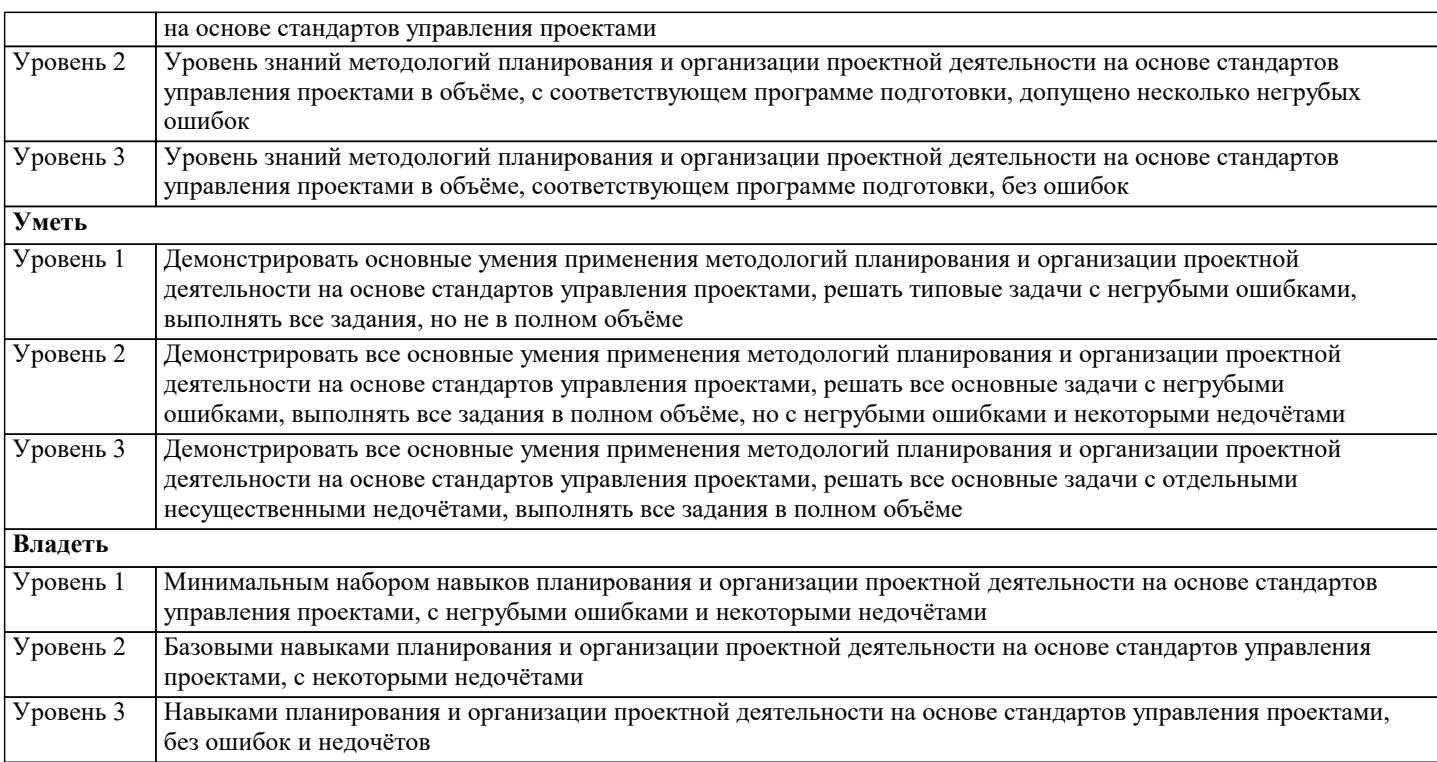

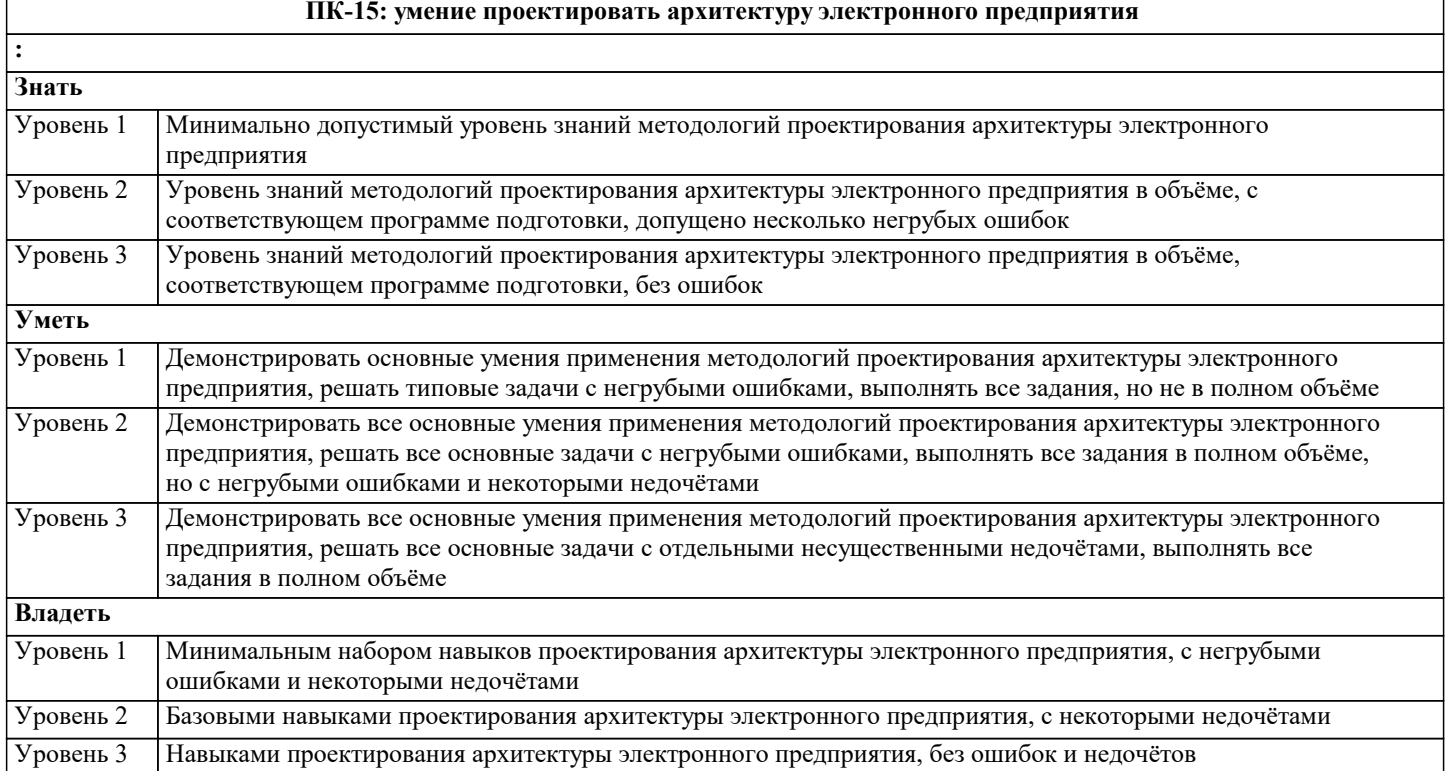

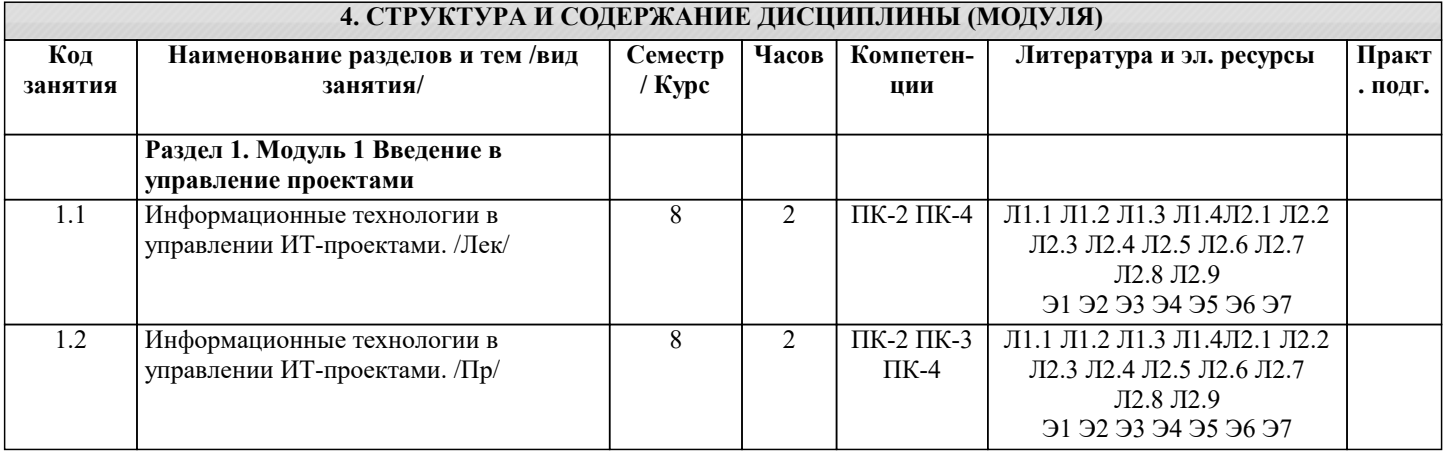

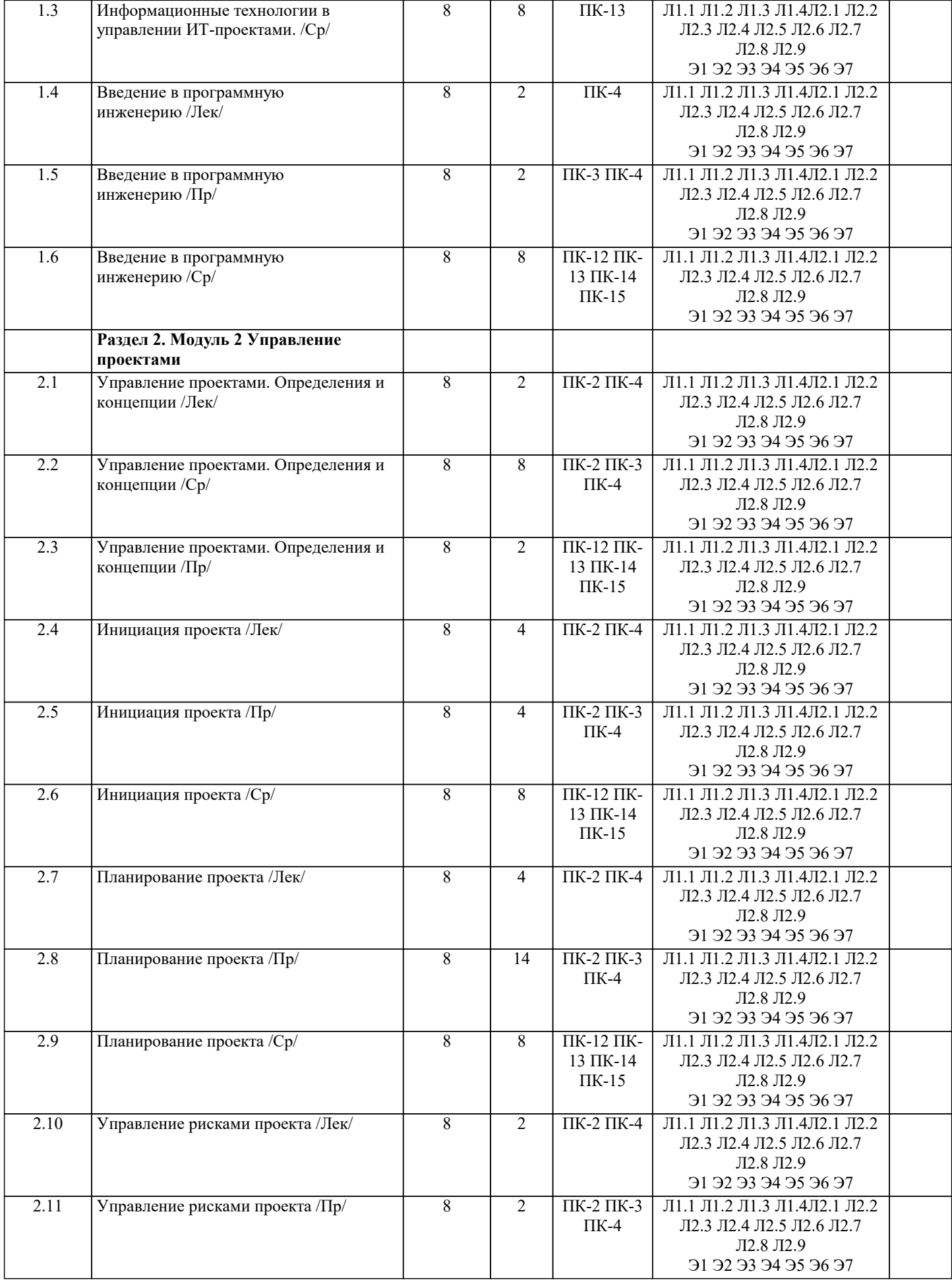

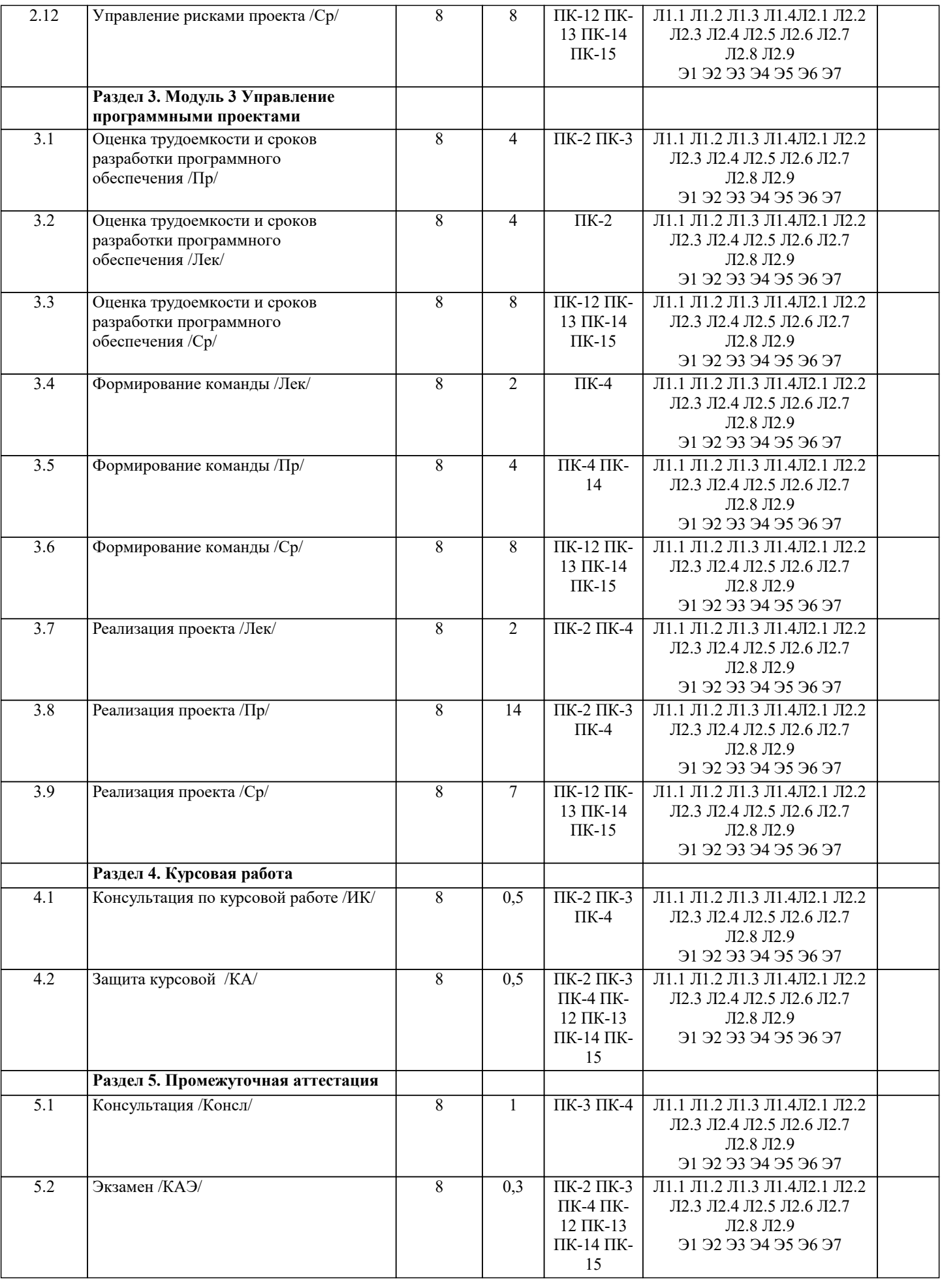

#### **5.1. Контрольные вопросы и задания**

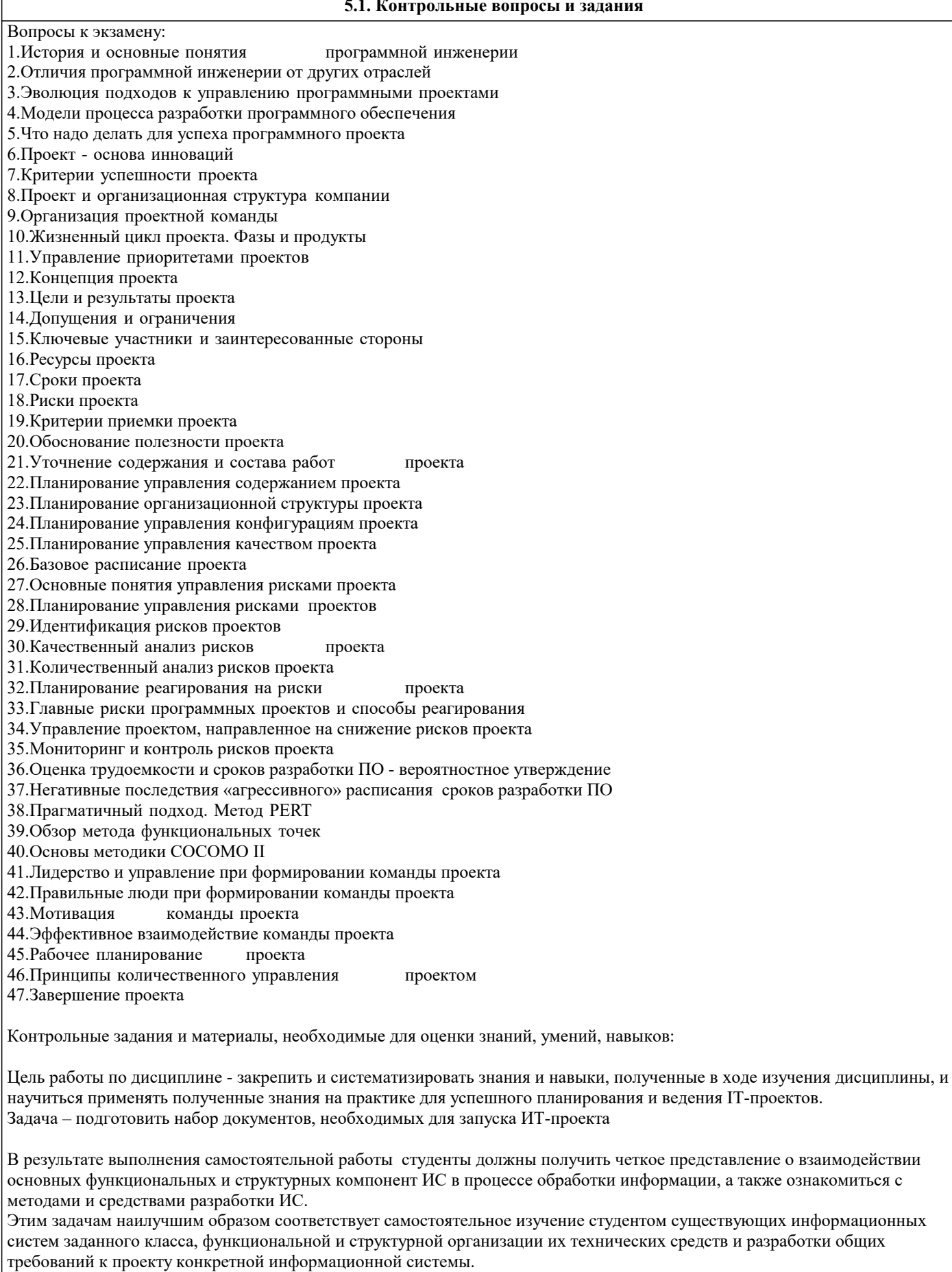

#### Задание

Состав работы охватывает 2 группы процессов управления проектом в соответствии со стандартом PMI PMBOK инициация и планирование. В рамках процессов инициации проекта необходимо разработать следующие документы: 1. Устав проекта

#### 2. Реестр заинтересованных сторон 3. Содержание проекта (включая иерархическую структуру работ) В рамках процессов планирования проекта требуется: 1. Разработать календарный план проекта с учетом доступности ресурсов 2. Оценить планируемый бюджет проекта Этап планирования проекта реализовать с помощью программного продукта MS Project Примерная тематика самостоятельной работы 1. Разработка и внедрение корпоративной системы управления проектами на базе MS Project 2013 2. Внедрение системы мониторинга передачи данных 3. Внедрение и поддержка системы автоматизации работы торговых представителей 4. Сопровождение системы управления предприятием на базе Microsoft Dynamics AX 5. Разработка автоматизированной системы управленческого документооборота 6. Создание комплекса ИТ-инфраструктуры компании 7. Внедрение системы Help Desk 8. Разработка информационной системы для обработки заявок пользователей 9. Разработка автоматизированной системы отчетности на базе SAP BI 10.Разработка и внедрение автоматизированной системы расчетов с подрядчиками 11.Внедрение комплексной электронной услуги 12.Внедрение системы сквозного учета производственной деятельности 13.Автоматизация производства на базе «1С:УПП» 14.Внедрение решения для эмиссии пластиковых карт 15.Создание распределенной системы диспетчерского мониторинга и управления транспортом в режиме реального времени 16.Разработка стратегии и внедрение специализированного программного обеспечения ARIS 17.Внедрение системы электронного документооборота на базе open source решения Alfresco 18.Развитие системы информационного взаимодействия с министерствами и ведомствами 19.Создание корпоративного портала на платформе Microsoft Office SharePoint Server 20.Внедрение системы автоматизации управления ИТинфраструктурой на IBM Tivoli **5.2. Темы письменных работ** Темы рефератов 1. Руководством к своду знаний по управлению проектами – PMBOK (ProjectManagementBodyofKnowledge) 2. Руководством по качеству при управлении проектами (Guidelines to Quality in Project Management) — ISO 10006 3. Система знаний о процессах управления проектами — PRINCE 2 (PRojects IN ControlledEnvironments) 4. MicrosoftSolutionsFramework (MSF) – методологии разработки программных проектов фирмы Microsoft 5. Методологии моделирования систем, основанных на данных, с использованием диаграмм «сущность-связь» 6. Методология объектного и процессного моделирования RUP 7. Методология SADT (Structured Analysis and Design Technique) 8. Стандарты представления процессовIDEF0, IDEF3 и IDEF1X 9. Стандарт и методология моделирования IDEF0<br>10. Стандарт и методология моделирования IDEF3 10. Стандарт и методология моделирования IDEF3<br>11. Метолики опенок времени и затрат 11. Методики оценок времени и затрат<br>12. Техническая эффективность информ 12. Техническая эффективность информационной системы<br>13. Социальная эффективность информационной системы 13. Социальная эффективность информационной системы<br>14. Экономическая эффективность информационной систе 14. Экономическая эффективность информационной системы<br>15. Бюлжетная эффективность информационной системы 15. Бюджетная эффективность информационной системы<br>16. Обшественная (наролнохозяйственная) эффективность 16. Общественная (народнохозяйственная) эффективность информационной системы 17. Коммерческую эффективность информационной системы<br>18. Факторы экономической эффективности 18. Факторы экономической эффективности<br>19. Источники экономической эффективност 19. Источники экономической эффективности<br>20. Информационная система как инвестицион 20. Информационная система как инвестиционный проект<br>21. Сеоретические основы анализа безубыточности 21. Теоретические основы анализа безубыточности<br>22. Опенка персонала проекта по разработке ИС 22. Оценка персонала проекта по разработке ИС<br>23. Опенка рисков проекта разработки ИС Оценка рисков проекта разработки ИС 24. Структура декомпозиции работ (WBS) 25. Взаимосвязь между риском проекта и WBS 26. Планирование и контроль ресурсов 27. Разработка проектно–сметной документации 28. Организационная структура исполнителей 29. Прикладные программные средства для менеджера проекта 30. Разработка функциональных и информационных моделей рациональной («как должно быть», tobe) организации бизнес- процессов 31. Оценка эффективности предлагаемых решений. Задание

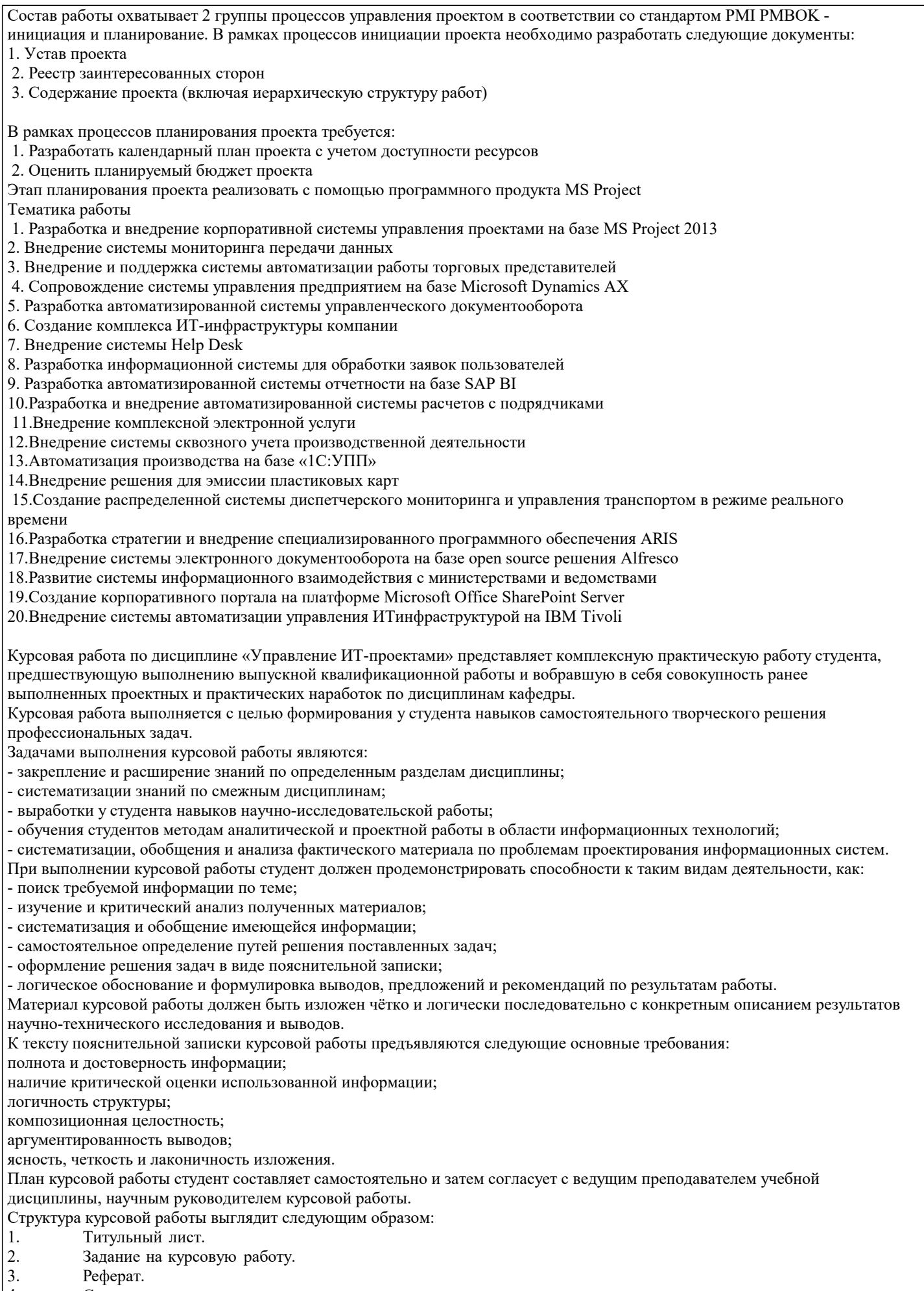

- 4. Содержание.<br>5. Введение.
- 5. Введение.

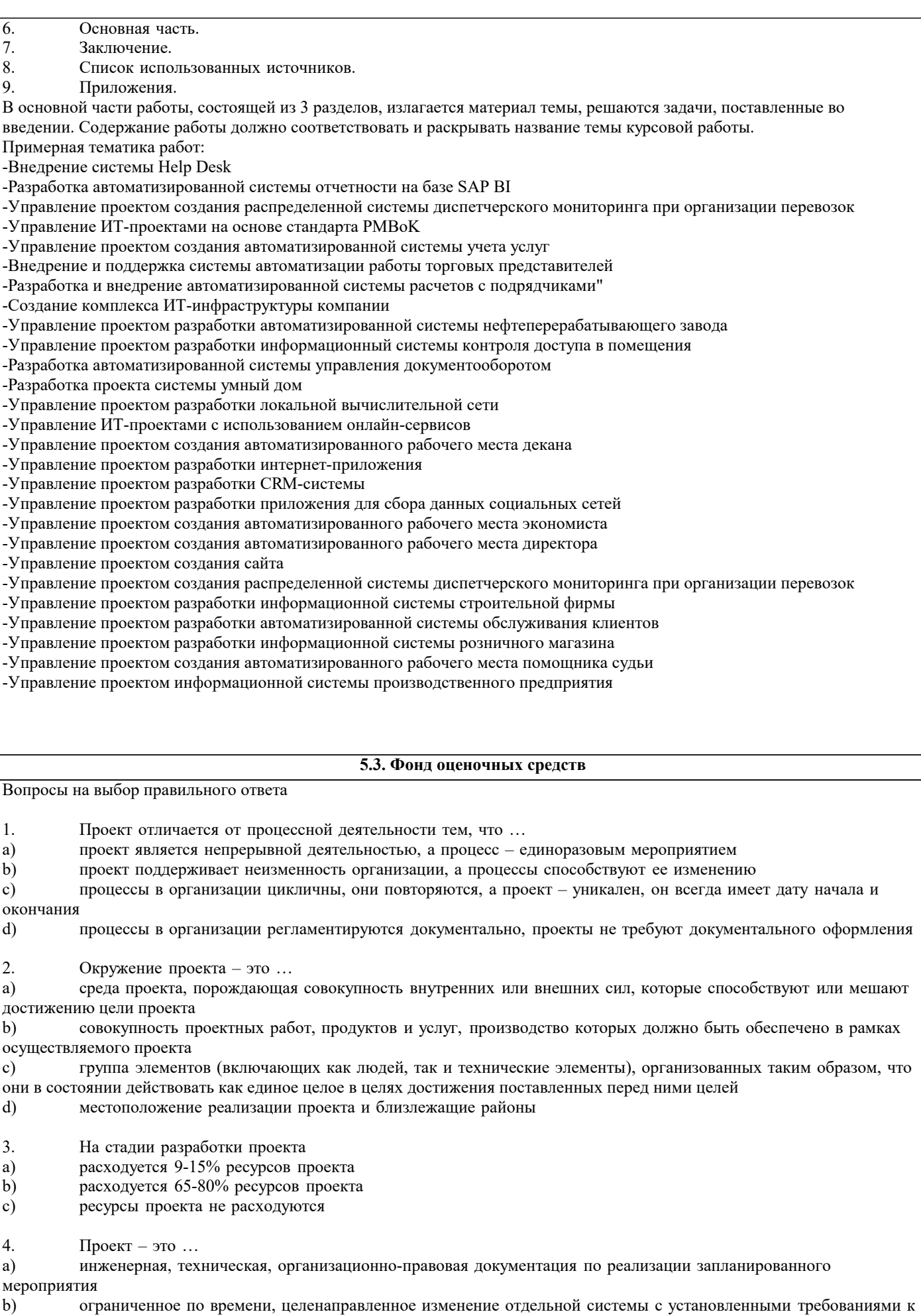

- качеству результатов, с ограничениями расходования средств и со специфической организацией
- группа элементов (включающих как людей, так и технические элементы), организованных таким образом, что  $|c)$

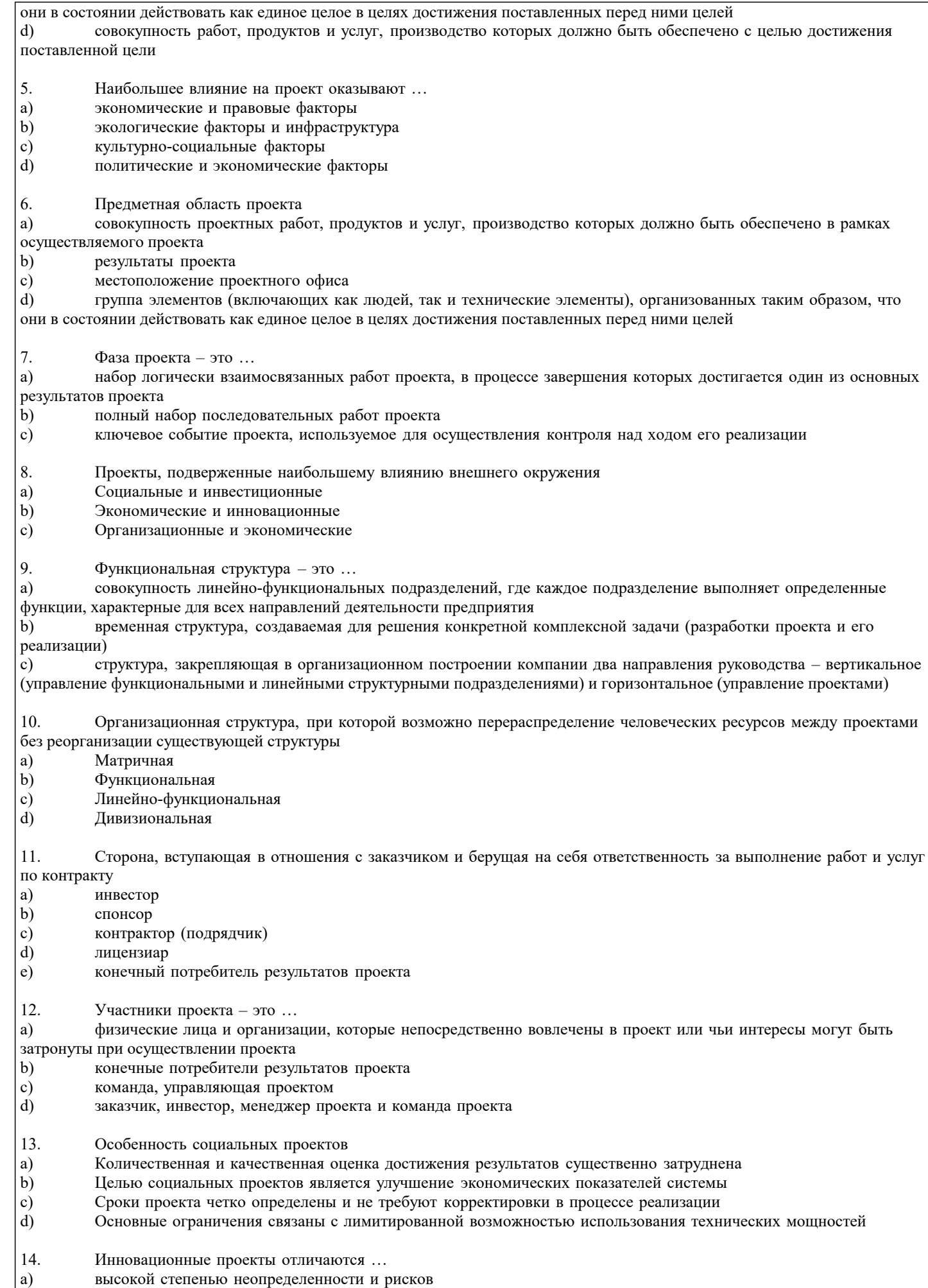

 $\vert \mathfrak{b} \rangle$ целью проекта является получение прибыли на вложенные средства

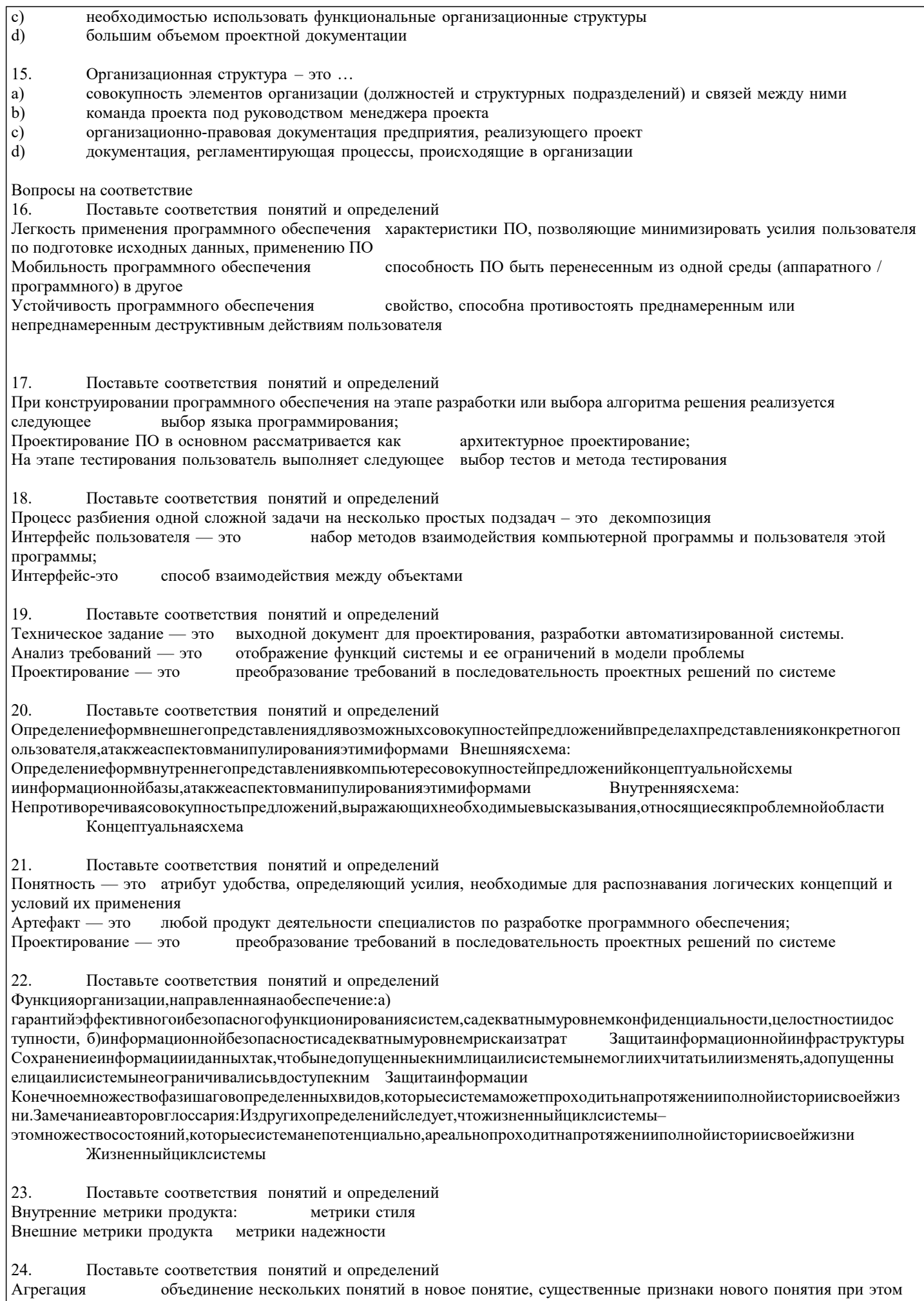

могут быть либо суммой компонент или существенно новыми (отношение «доля - целое»).

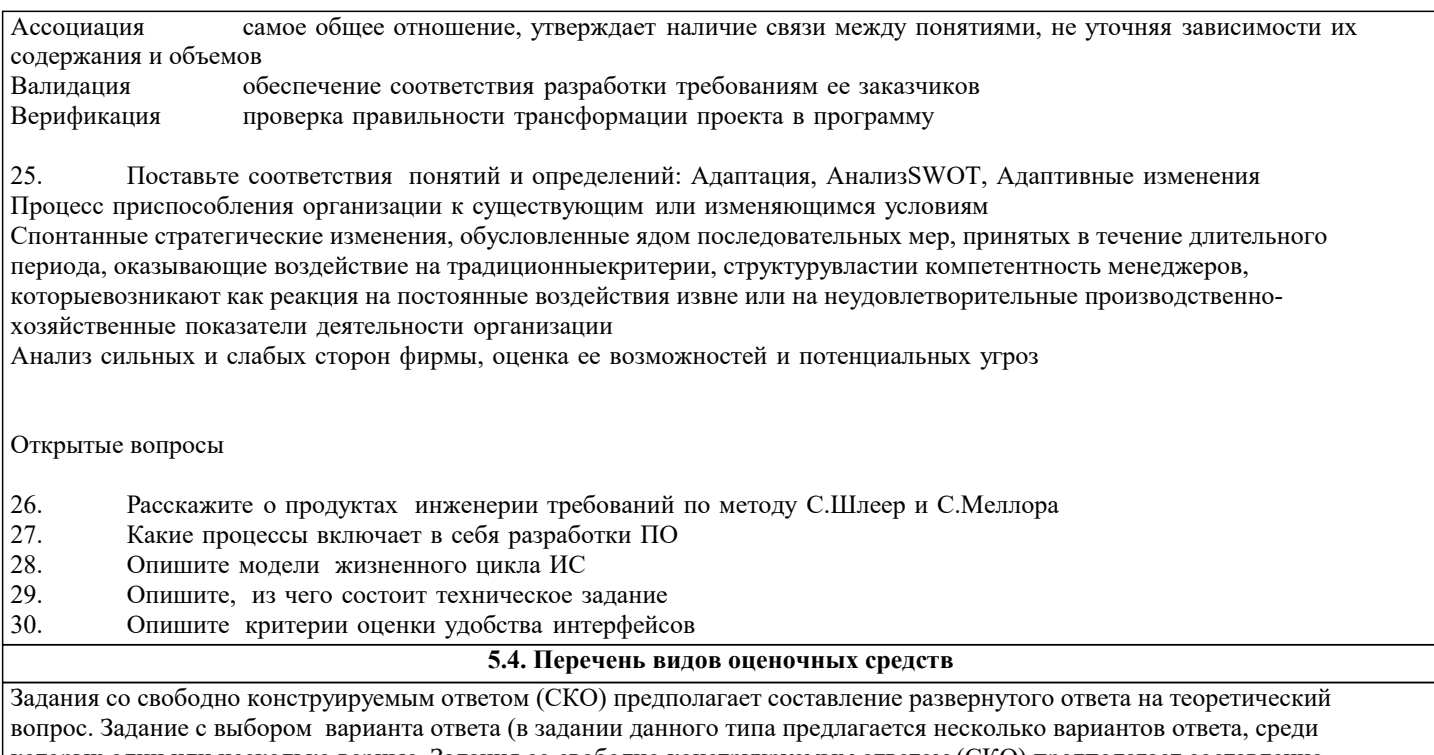

которых один или несколько верные. Задания со свободно конструируемым ответом (СКО) предполагает составление

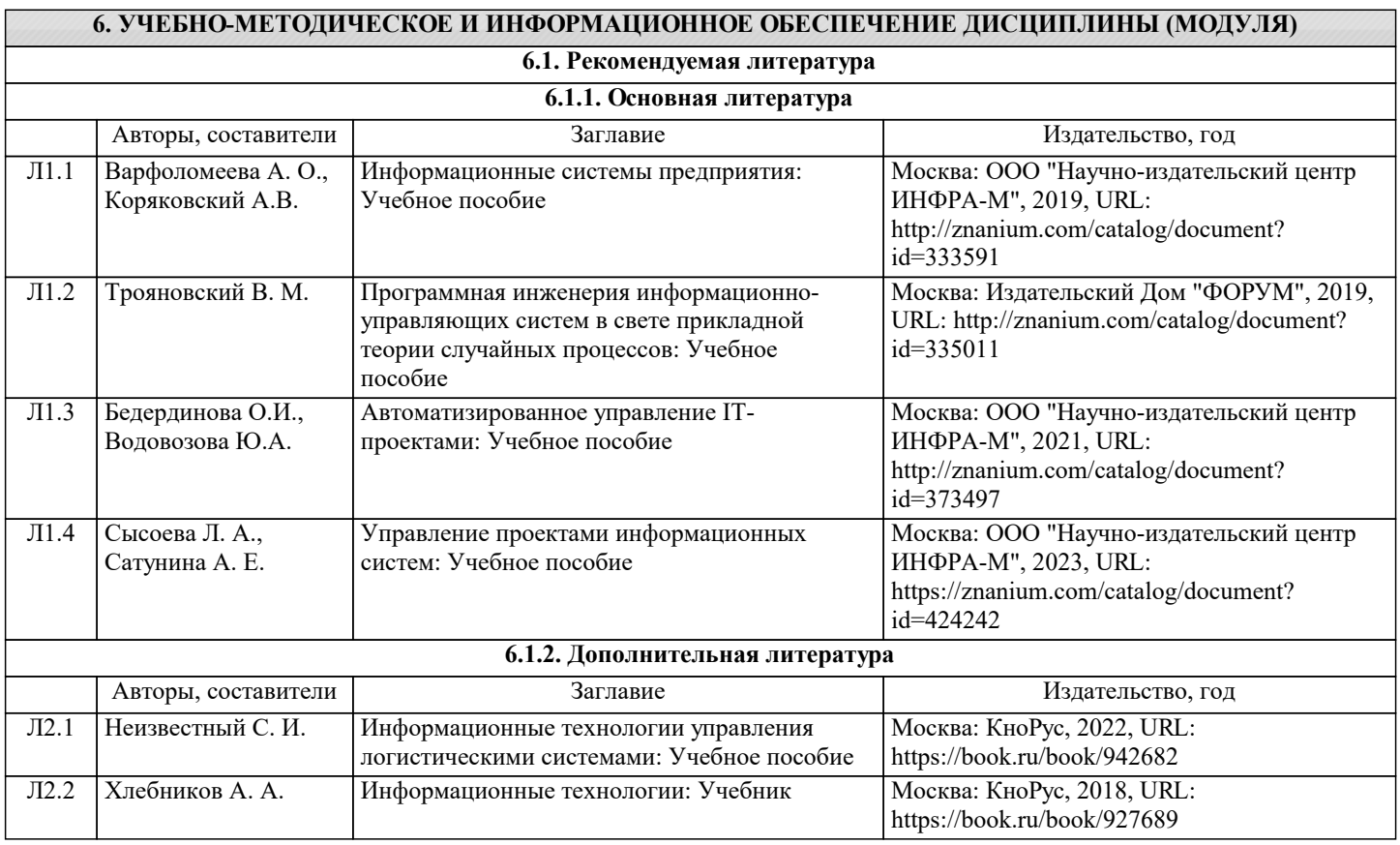

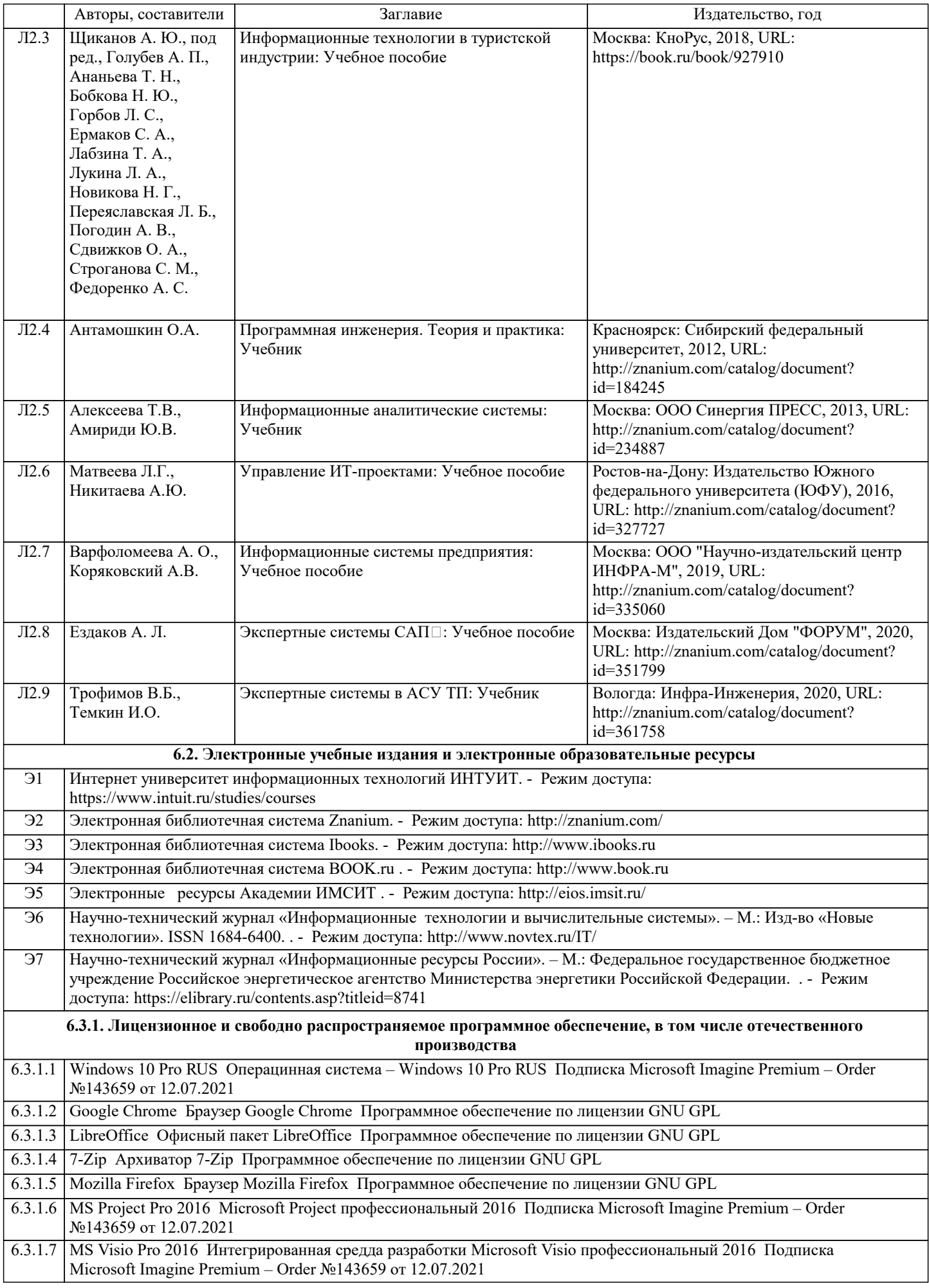

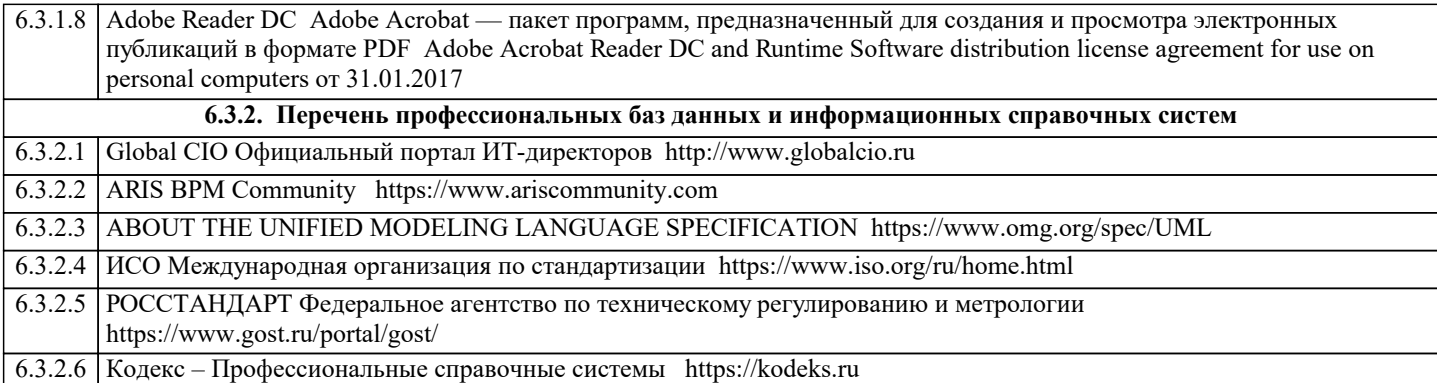

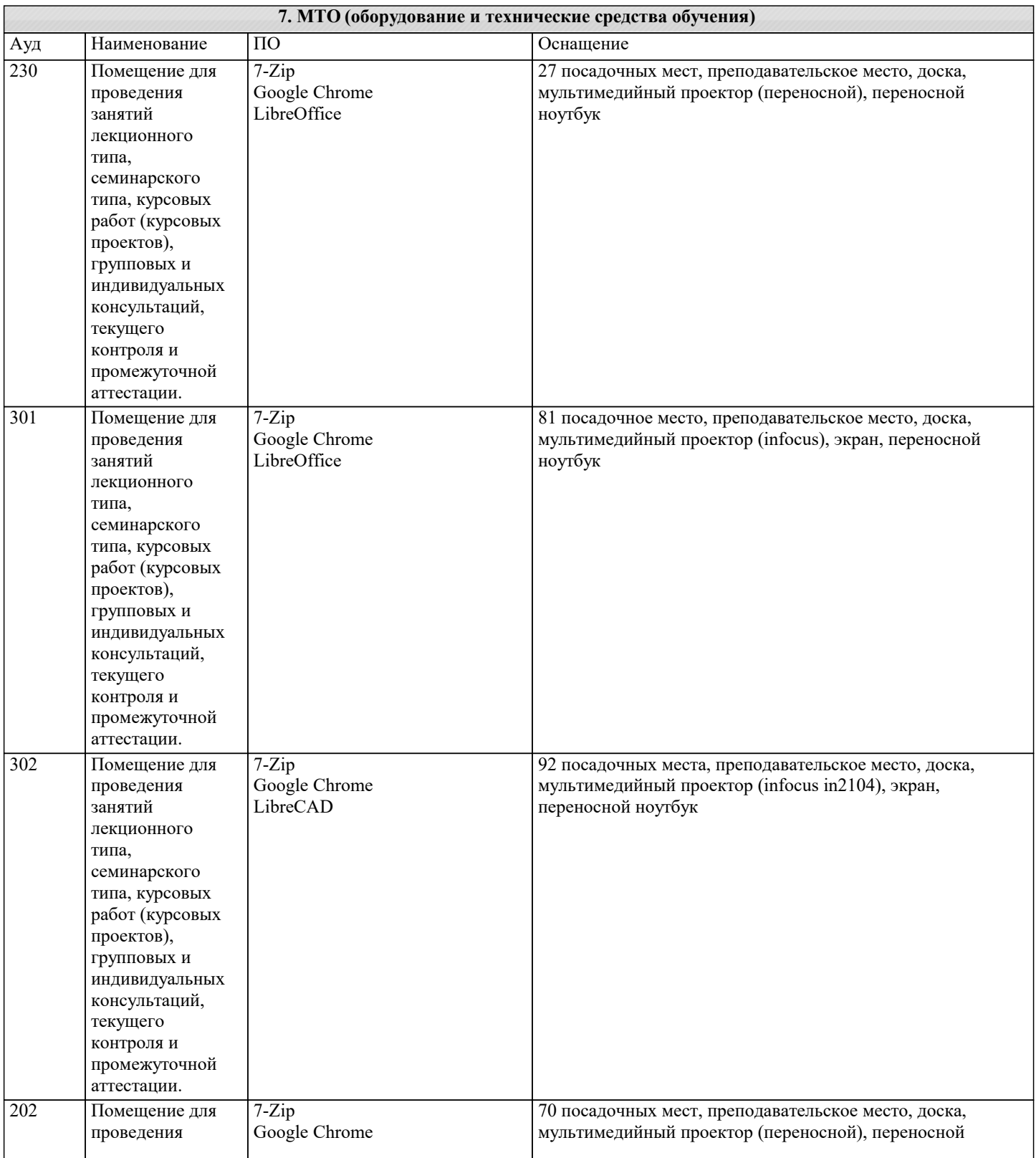

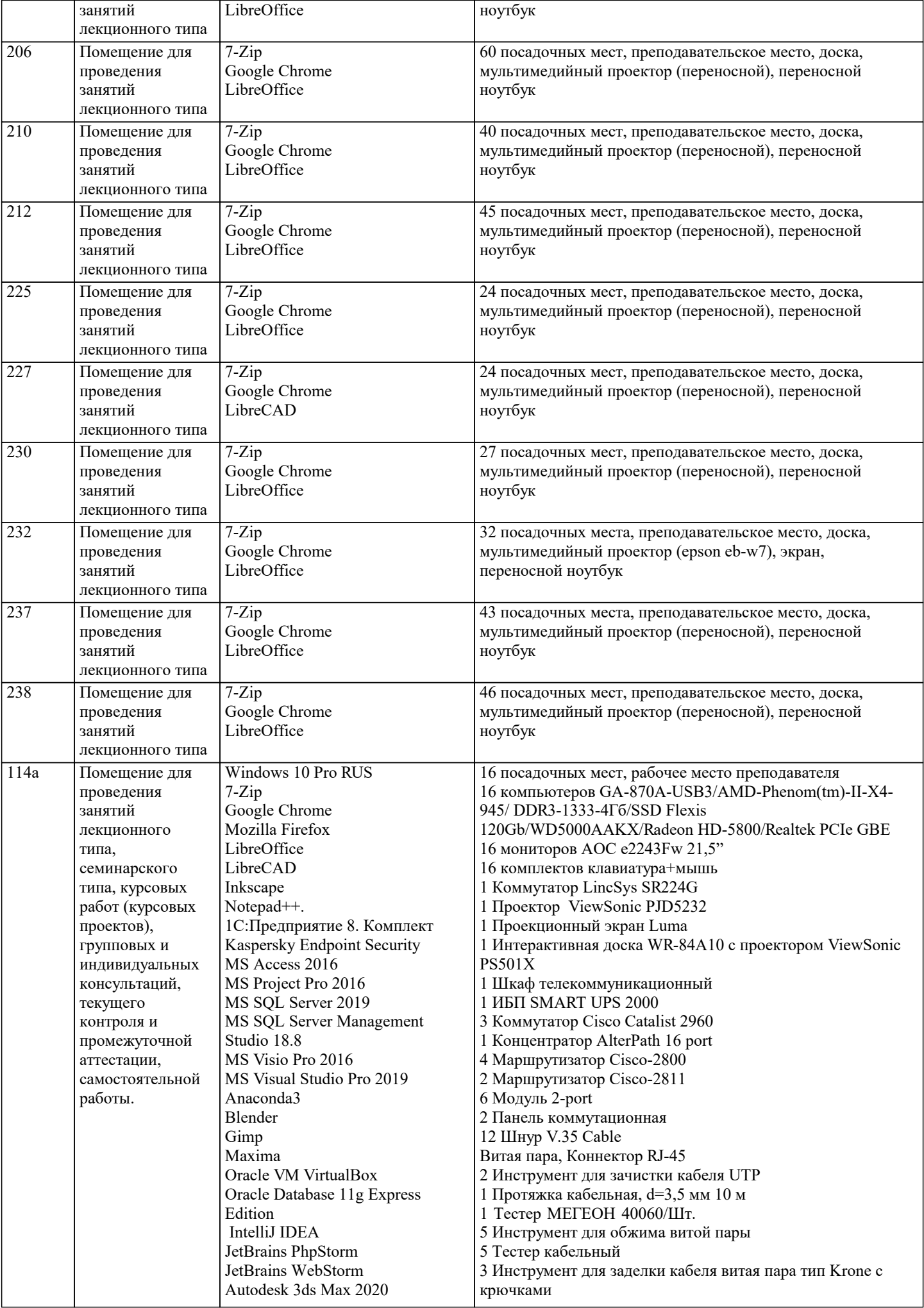

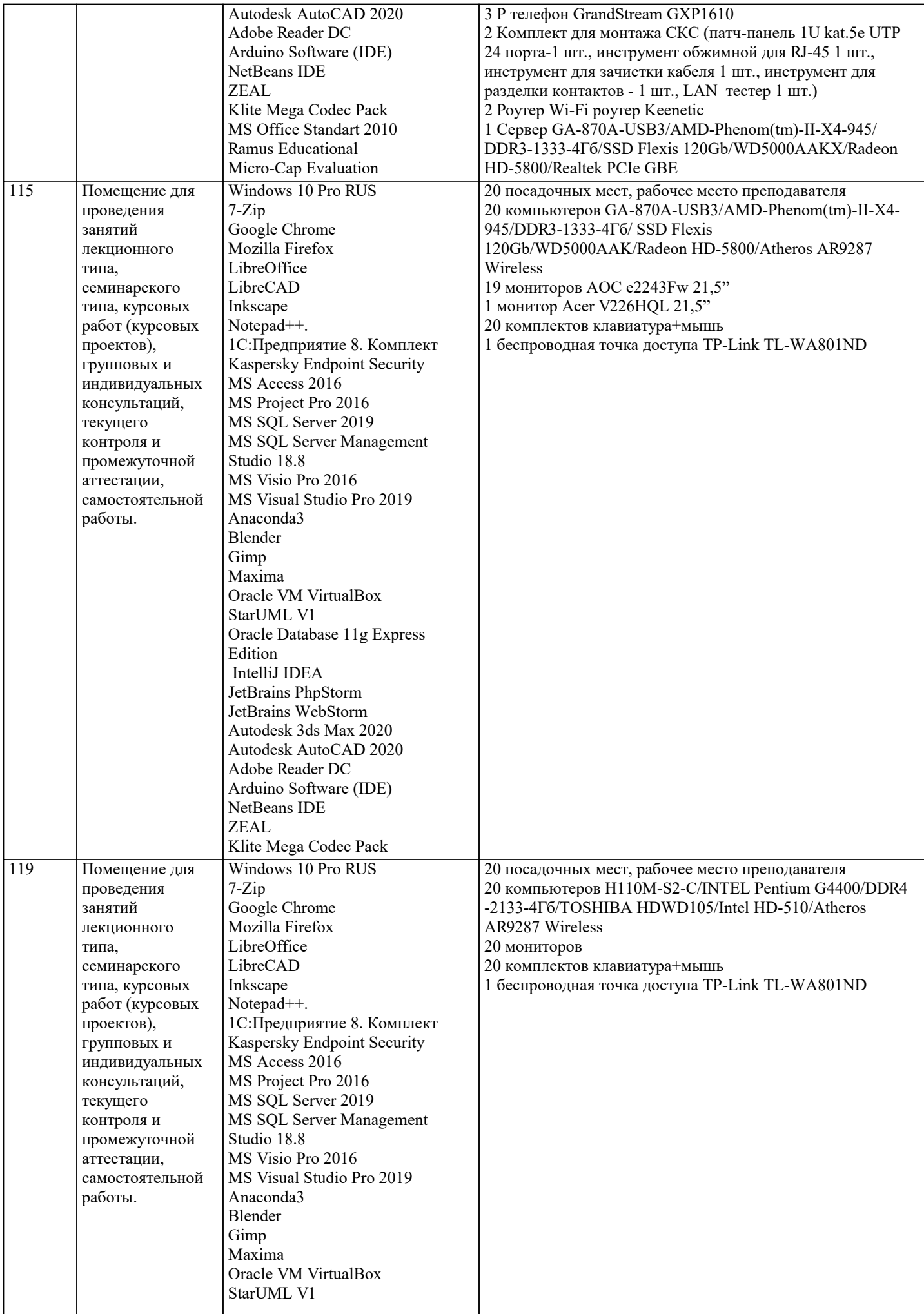

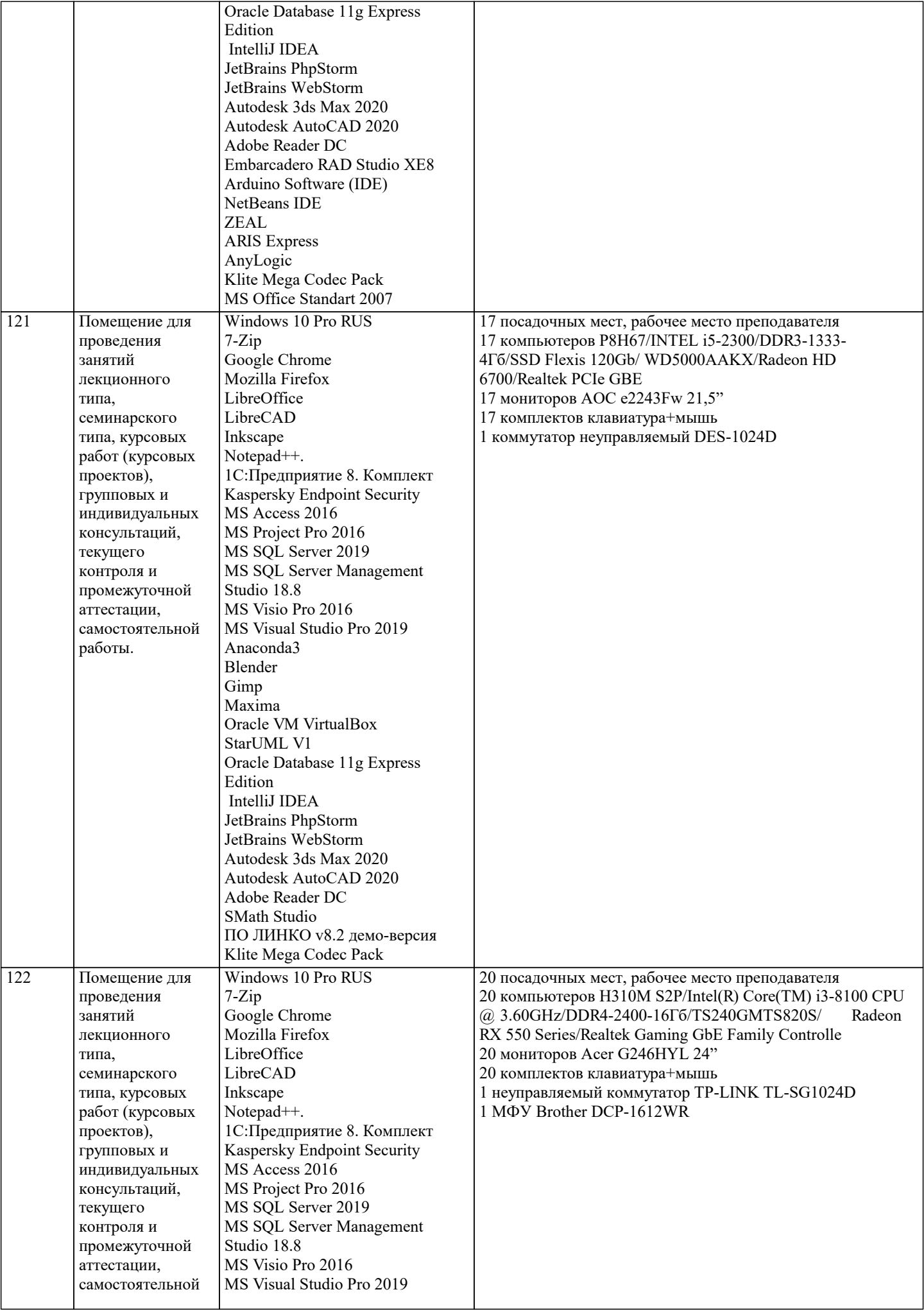

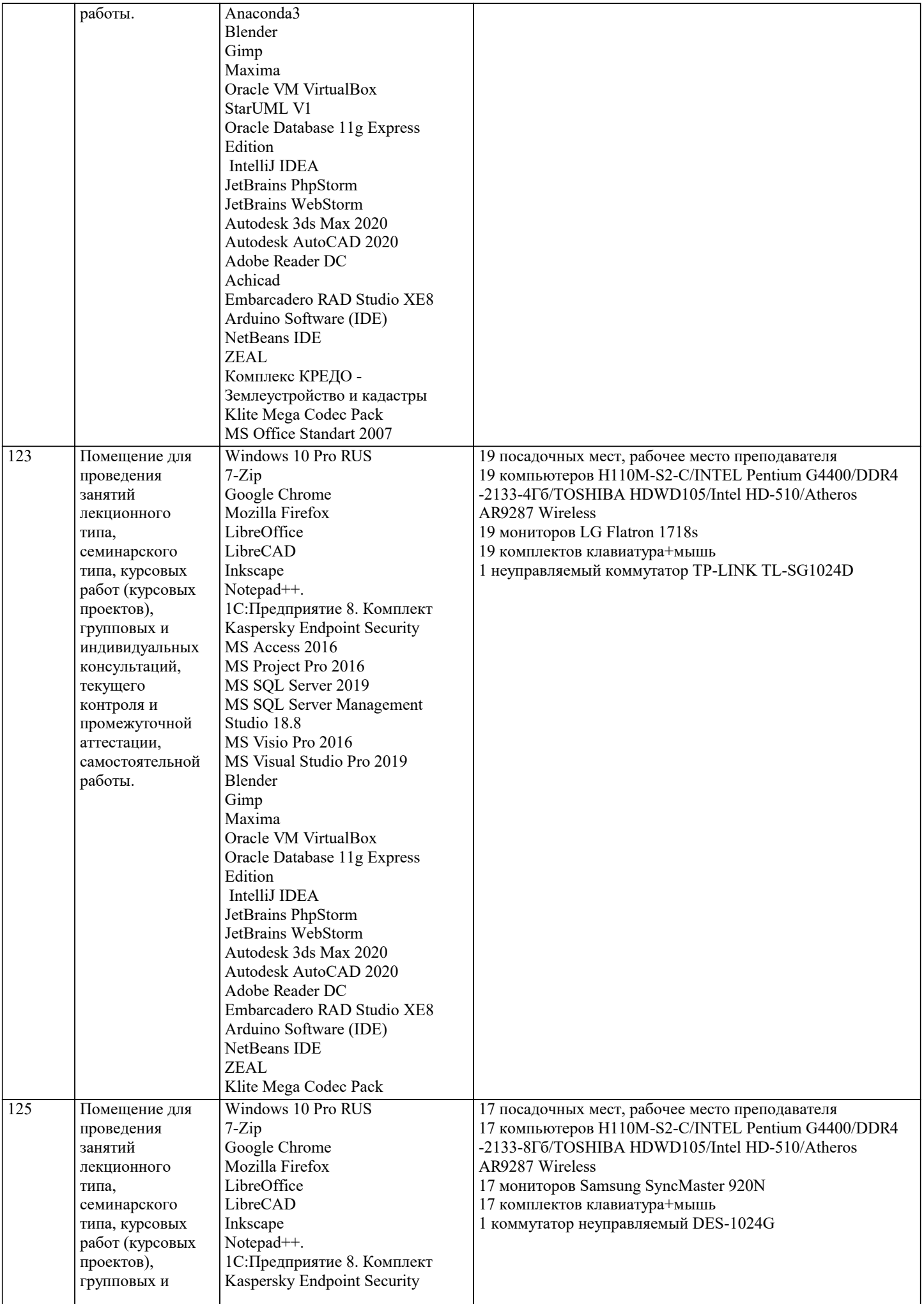

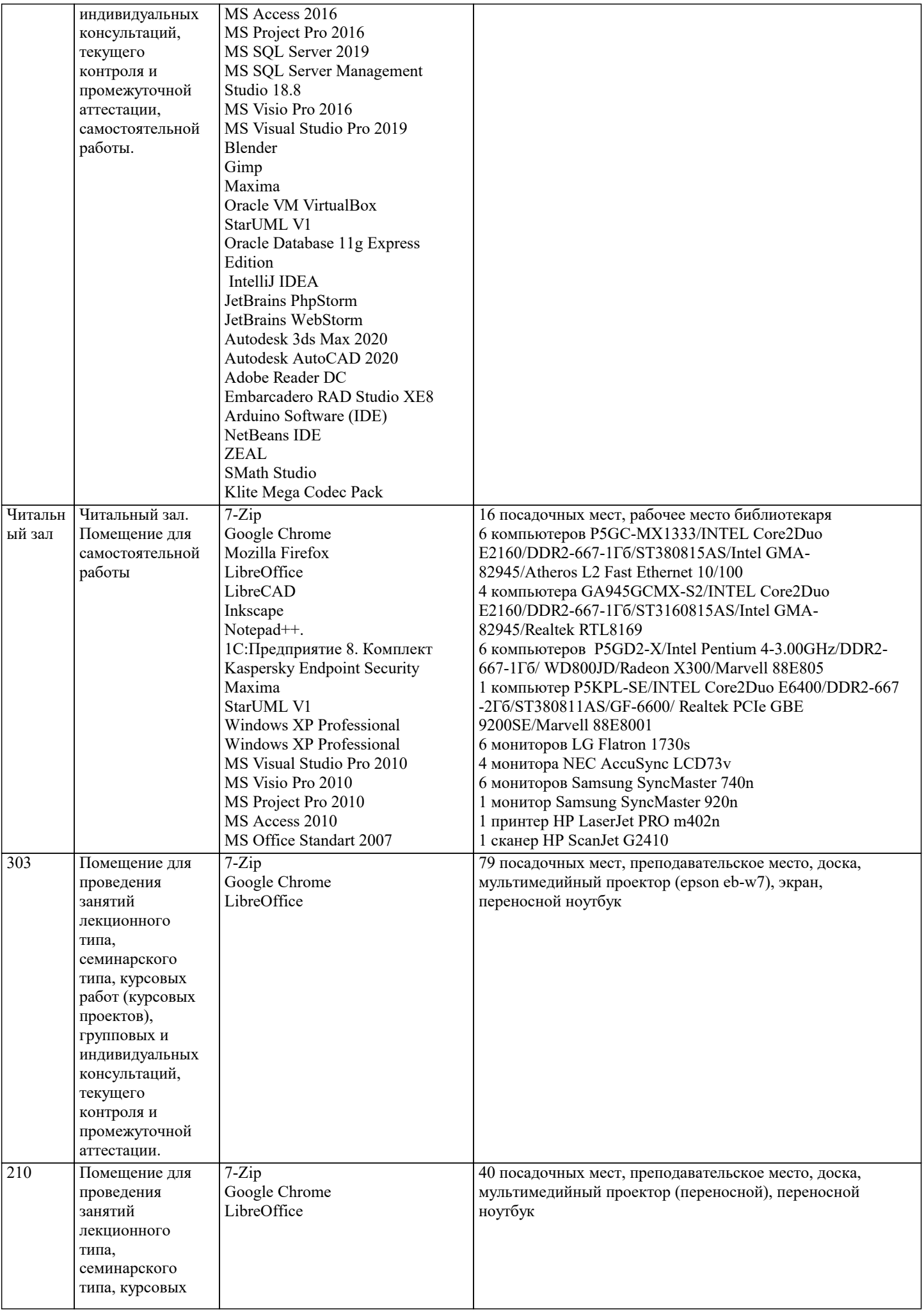

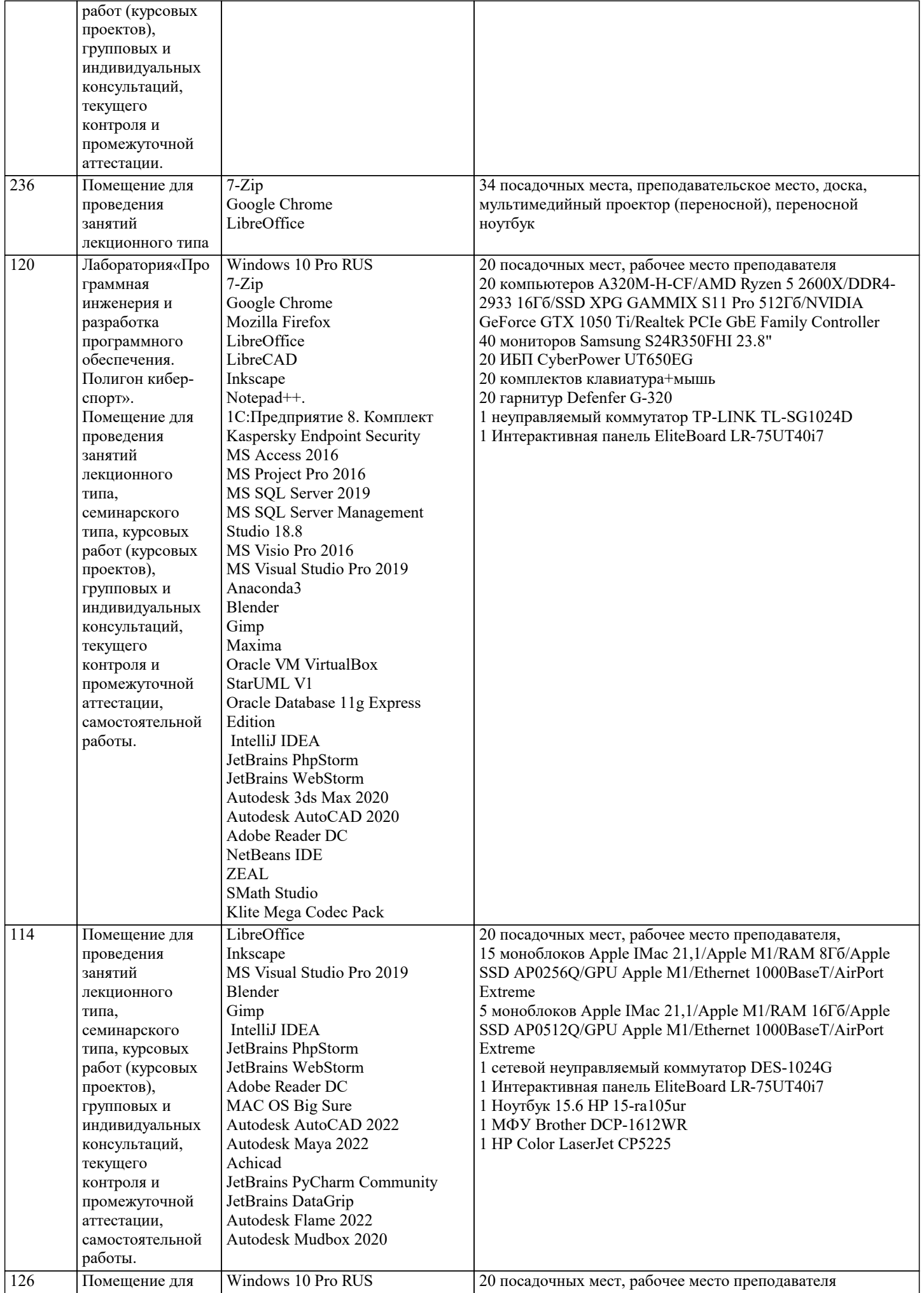

![](_page_23_Picture_443.jpeg)

![](_page_24_Picture_357.jpeg)

![](_page_25_Picture_103.jpeg)

#### 8. МЕТОДИЧЕСКИЕ УКАЗАНИЯ ДЛЯ ОБУЧАЮЩИХСЯ ПО ОСВОЕНИЮ ДИСЦИПЛИНЫ (МОДУЛЯ)

В соответствии с требованиями ФГОС ВО по направлению подготовки реализация компетентностного подхода предусматривает использование в учебном процессе активных и интерактивных форм проведения занятий (разбор конкретных задач, проведение блиц-опросов, исследовательские работы) в сочетании с внеаудиторной работой с целью формирования и развития профессиональных навыков обучающихся.

Лекционные занятия дополняются ПЗ и различными формами СРС с учебной и научной литературой В процессе такой работы студенты приобретают навыки «глубокого чтения» - анализа и интерпретации текстов по методологии и методике дисциплины.

Учебный материал по дисциплине «Высокопроизводительные вычислительные системы». разделен на логически завершенные части (модули), после изучения, которых предусматривается аттестация в форме письменных тестов, контрольных работ.

Работы оцениваются в баллах, сумма которых дает рейтинг каждого обучающегося. В баллах оцениваются не только знания и навыки обучающихся, но и их творческие возможности: активность, неординарность решений поставленных проблем. Каждый модуль учебной дисциплины включает обязательные виды работ - лекции, ПЗ, различные виды СРС (выполнение домашних заданий по решению задач, подготовка к лекциям и практическим занятиям).

Форма текущего контроля знаний – работа студента на практическом занятии, опрос. Форма промежуточных аттестаций – контрольная работа в аулитории, ломашняя работа. Итоговая форма контроля знаний по молулям – контрольная работа с задачами по материалу модуля.

Метолические указания по выполнению всех вилов учебной работы размешены в электронной образовательной среде акалемии.

Методические указания и материалы по видам учебных занятий по дисциплине:

Вид учебных занятий, работ - Организация деятельности обучающегося

Написание конспекта лекций: кратко, схематично, последовательно фиксировать основные Лекния положения, выводы, формулировки, обобщения, отмечать важные мысли, выделять ключевые слова, термины. Проверка терминов, понятий с помощью энциклопедий, словарей, справочников с выписыванием толкований в тетрадь. Обозначить вопросы, термины, материал, который вызывает трудности, попытаться найти ответ в рекомендуемой литературе, если самостоятельно не удаётся разобраться в материале, необходимо сформулировать вопрос и задать преподавателю на консультации, на практическом занятии.

- Конспектирование источников. Работа с конспектом лекций, подготовка ответов к Практические занятия контрольным вопросам, просмотр рекомендуемой литературы, работа с текстом. Выполнение практических задач в инструментальных средах. Выполнение проектов. Решение расчётно-графических заданий, решение задач по алгоритму и др.

Самостоятельная работа - Знакомство с основной и дополнительной литературой, включая справочные издания, зарубежные источники, конспект основных положений, терминов, сведений, требующихся для запоминания и являющихся основополагающими в этой теме. Составление аннотаций к прочитанным литературным источникам и др.

## 9. МЕТОДИЧЕСКИЕ УКАЗАНИЯ ОБУЧАЮЩИМСЯ ПО ВЫПОЛНЕНИЮ САМОСТОЯТЕЛЬНОЙ РАБОТЫ

Основными задачами самостоятельной работы студентов, являются: во-первых, продолжение изучения дисциплины в домашних условиях по программе, предложенной преподавателем; во-вторых, привитие студентам интереса к технической и математической литературе, инженерному делу. Изучение и изложение информации, полученной в результате изучения научной литературы и практических материалов, предполагает развитие у студентов как владения навыками устной речи, так и способностей к четкому письменному изложению материала.

Основной формой контроля за самостоятельной работой студентов являются практические занятия, а также еженедельные консультации преподавателя.

Практические занятия – наиболее подходящее место для формирования умения применять полученные знания в практической деятельности.

При подготовке к практическим занятиям следует соблюдать систематичность и последовательность в работе. Необходимо сначала внимательно ознакомиться с содержанием плана практических занятий. Затем, найти в учебной литературе соответствующие разделы и прочитать их. Осваивать изучаемый материал следует по частям. После изучения какой-либо темы или ее отдельных разделов необходимо полученные знания привести в систему, связать воедино весь проработанный материал.

При подведении итогов самостоятельной работы преподавателем основное внимание должно уделяться разбору и оценке лучших работ, анализу недостатков. По предложению преподавателя студент может изложить содержание выполненной им письменной работы на практических занятиях

Контроль качества выполнения самостоятельной (домашней) работы может осуществляться с помощью устного опроса на лекциях или практических занятиях, обсуждения подготовленных научно-исследовательских проектов, проведения тестирования.

Устные формы контроля помогут оценить владение студентами жанрами научной речи (дискуссия, диспут, сообщение, доклад и др.), в которых раскрывается умение студентов передать нужную информацию, грамотно использовать языковые средства, а также ораторские приемы для контакта с аудиторией.

Письменные работы позволяют оценить владение источниками, научным стилем изложения, для которого характерны: логичность, точность терминологии, обобщенность и отвлеченность, насыщенность фактической информацией.

Вид работы: Самостоятельное изучение разделов, Самоподготовка (проработка и повторение лекционного материала и материала учебников и учебных пособий, подготовка к лабораторным и практическим занятиям, коллоквиумам, рубежному контролю и т.д.)

Вид контроля: Контрольный опрос (устный, письменный). Контрольная аудиторная (домашняя) работа. Индивидуальное собеседование. Экзамен.